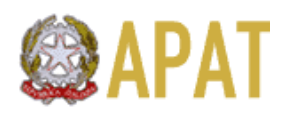

*FORMAZIONE AMBIENTALE ATTRAVERSO STAGES OTTOBRE 2004 – FEBBRAIO 2005*

# *PROGETTO PICCOLI COMUNI*

*M*ETODOLOGIE DI TRATTAMENTO E RAPPRESENTAZIONE DEI DATI PER

# L'UTILIZZO DEGLI STRUMENTI DI GESTIONE AMBIENTALE LOCALE

## "ECOCATASTO – ECOPIANO – ECOBILANCIO"

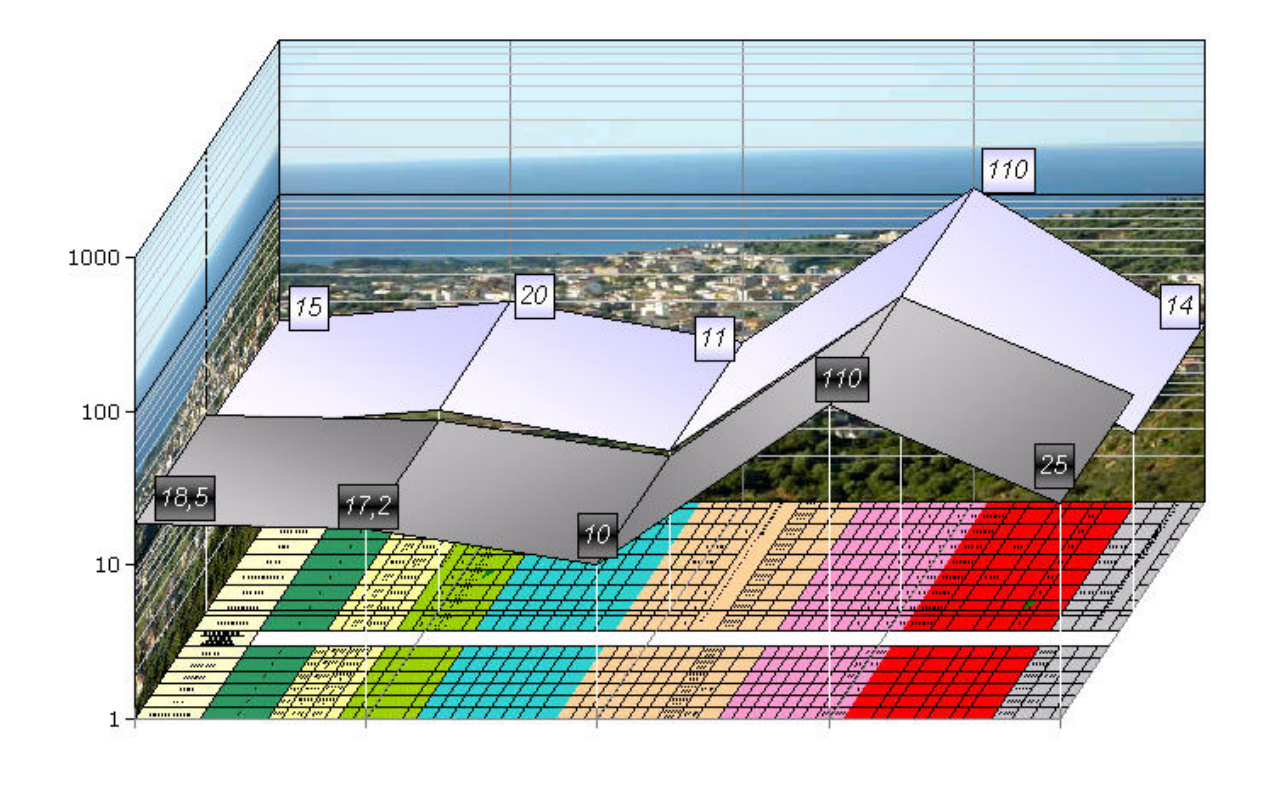

**TUTOR: GAETANO BATTISTELLA COTUTOR: GIOVANNI POMPEJANO**

 **STAGISTA: LEONARDO EVANGELISTA** 

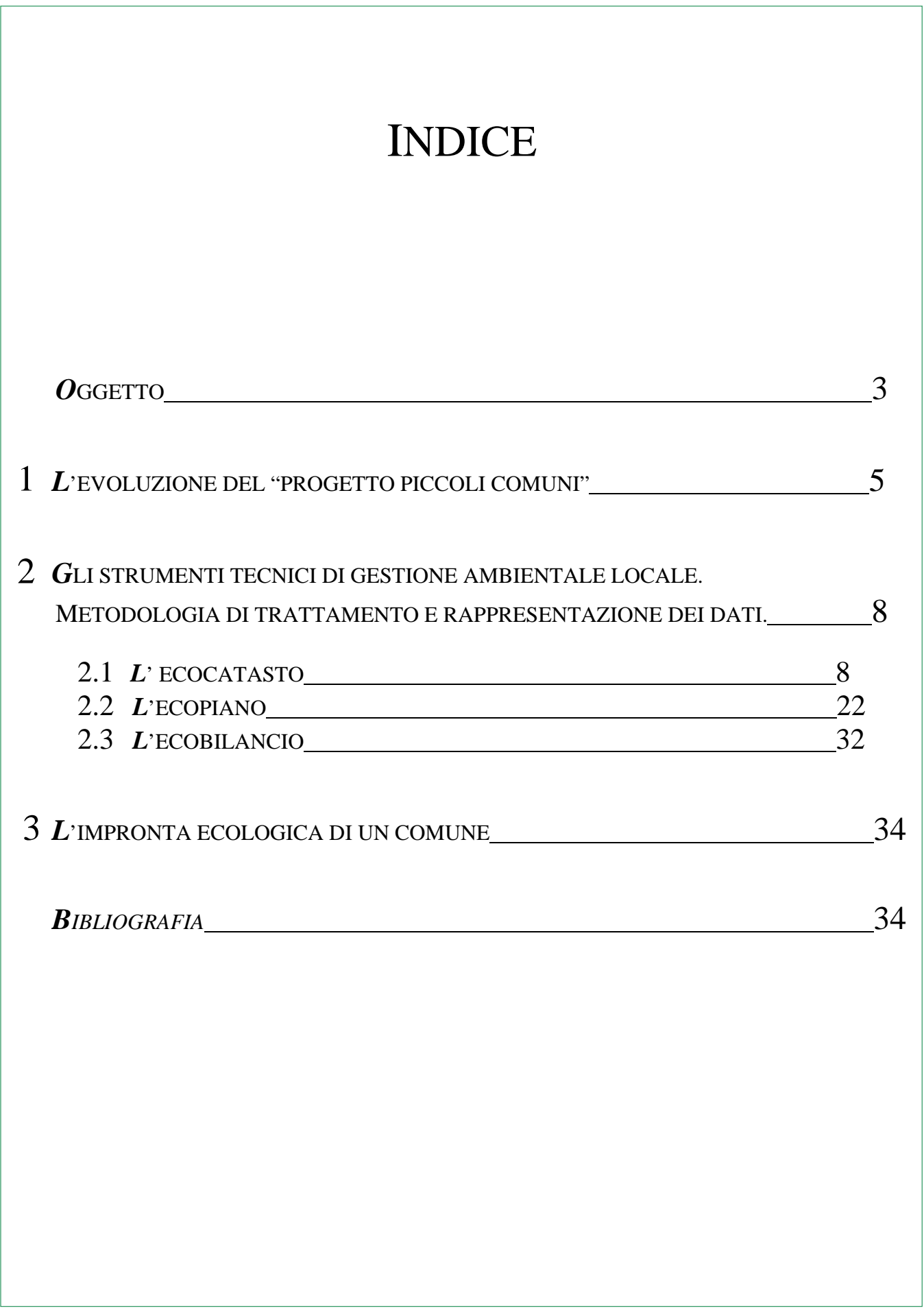

#### **OGGETTO**

Tra il 2003 ed il 2004 nasce il "*Progetto piccoli comuni*", con l'intento di fornire un sussidio tecnicoanalitico alle amministrazioni dei comuni con meno di 2000 abitanti. È bene ricordare che in Italia ci sono ben **3644** piccoli comuni - su un totale di 8096 municipalità - a copertura di una quota significativa dell'intera estensione territoriale nazionale. Ciò prefigura per i piccoli comuni un ruolo geodemografico importante, sia per la ripartizione della popolazione, sia per la gestione del territorio. Purtroppo, una caratteristica tipica della maggioranza di tali comuni è la carenza di fondi economici e la conseguente scarsità, se non totale assenza, di risorse tecniche ed umane per studiare la realtà urbana ed ambientale locale. Da ciò deriva l'impossibilità di puntualizzare le criticità ed i punti di forza. In questo modo i sindaci dei piccoli comuni sono doppiamente penalizzati: da un lato hanno difficoltà a localizzare dove e come intervenire per migliorare i disagi maggiori; dall'altro non riescono a sfruttare occasioni potenzialmente favorevoli (come ad esempio i finanziamenti appositamente decretati dall'Unione Europea) perché non hanno le informazioni necessarie. Il risultato finale si riassume nel progressivo depauperamento demografico dei piccoli comuni che, già in partenza scarsamente popolati risultano diventare desolati aggregati di case disabitate. Il Progetto piccoli comuni si pone il fine di ovviare alle suddette carenze mettendo a disposizione delle amministrazioni richiedenti uno strumento in grado di *illustrare*, sia numericamente sia graficamente, la situazione ambientale, demografica, economica, culturale ed energetica del comune e della concernente territorialità. In aggiunta, si vuol rendere possibile *confrontare* tale situazione, o determinati aspetti di essa, con degli standard introdotti dalle normative europee, nazionali, regionali o provinciali, oppure con situazioni omologhe di altri comuni, o ancora con le medie Provinciali e/o Regionali e/o Nazionali. Gli strumenti tecnici previsti dal Progetto sono tre: l'*Ecocatasto*, l'*Ecopiano* e l'*Ecobilancio*. I primi due servono per l'analisi completa del territorio (ossia per *illustrare*), il terzo serve per *confrontare* i risultati delle diverse analisi. Lo stage, dopo un breve excursus introduttivo sul progetto Piccoli comuni è incentrato essenzialmente sulla metodologia adottata per la modellizzazione dei tre strumenti, nonché sul trattamento e la rappresentazione dei dati in essi presenti, con conclusione relativa al calcolo dell'impronta ecologica e della biopotenzialità di un comune, per valutare se esso si trovi in condizioni di sviluppo sostenibile.

#### **ABSTRACT**

Between years 2003 and 2004, was born "Piccoli Comuni" (Small Municipalities) project. It had the aim to give the local administrators of cities with less than 2000 inhabitants a technical-analytical assistance to manage their city. It's worth to remember that in Italy there are **3644** small municipalities on a total of 8096 cities, covering a significative area of the whole national territorial extension. Small municipalities has an important geodemographic role, due to population distribution and territorial management. Unfortunately, characteristic of small municipalities is the availability of inadequate funds and human resources, with the consequence that it's impossible to study and analyse the local urban and environmental reality. It follows that there is no capacity to find opportunities and weaknesses. In this way, small towns mayors are doubly penalized: on one side they have difficulties to know how and where to operate to improve biggest hardships, on the other side they don't succeed to exploit potential opportunities (i. e. European Union subsidies), because they don't have complete information. At the end, there is a demographic impoverishment of small municipalities, which risk to become distressing aggregate of uninhabited houses. Piccoli comuni project wants to solve this problem, giving the local administrators a tool useful to *show*, both numerically and graphically, the environmental, demographical, economic, cultural and energetic situation of the town and the inherent territory. More, it wants to *compare* that situation, or some aspects of it, to law-provided standards, homologous situations of other towns, or national, regional and communal averages. The technical tools provided by Piccoli comuni project are three: "Ecocatasto", "Ecopiano" and "Ecobilancio" (*Ecoregister, Ecoplan, Ecobalance*). First two are for complete territorial analysis (*show*), third is for *comparing* results of different analysis. The stage, after a short introducing excursus about Piccoli comuni project, essentially focuses on the methodology of data processing and data representation to implement the three tools. The last part of the work talks about an important foreseen application of them: calculation of "Impronta ecologica" and "Biopotenzialità" of a municipalities (*Echological footprint, Biopotentiality*) , to evaluate if there are Sustainable Development conditions.

# 1 L'EVOLUZIONE DEL "PROGETTO PICCOLI COMUNI"

Gli obiettivi primari e le caratteristiche principali del Progetto Piccoli comuni sono riassunti In Fig. 1, in cui è fedelmente riprodotto il contenuto della "homepage" del Progetto, aggiornata al 14 gennaio 2005 e consultabile collegandosi all'indirizzo internet:

http://www.apat.gov.it/site/it-IT/Servizi\_per\_l'Ambiente/Formazione\_Ambientale/Divulgazione\_ai\_piccoli\_Comuni/

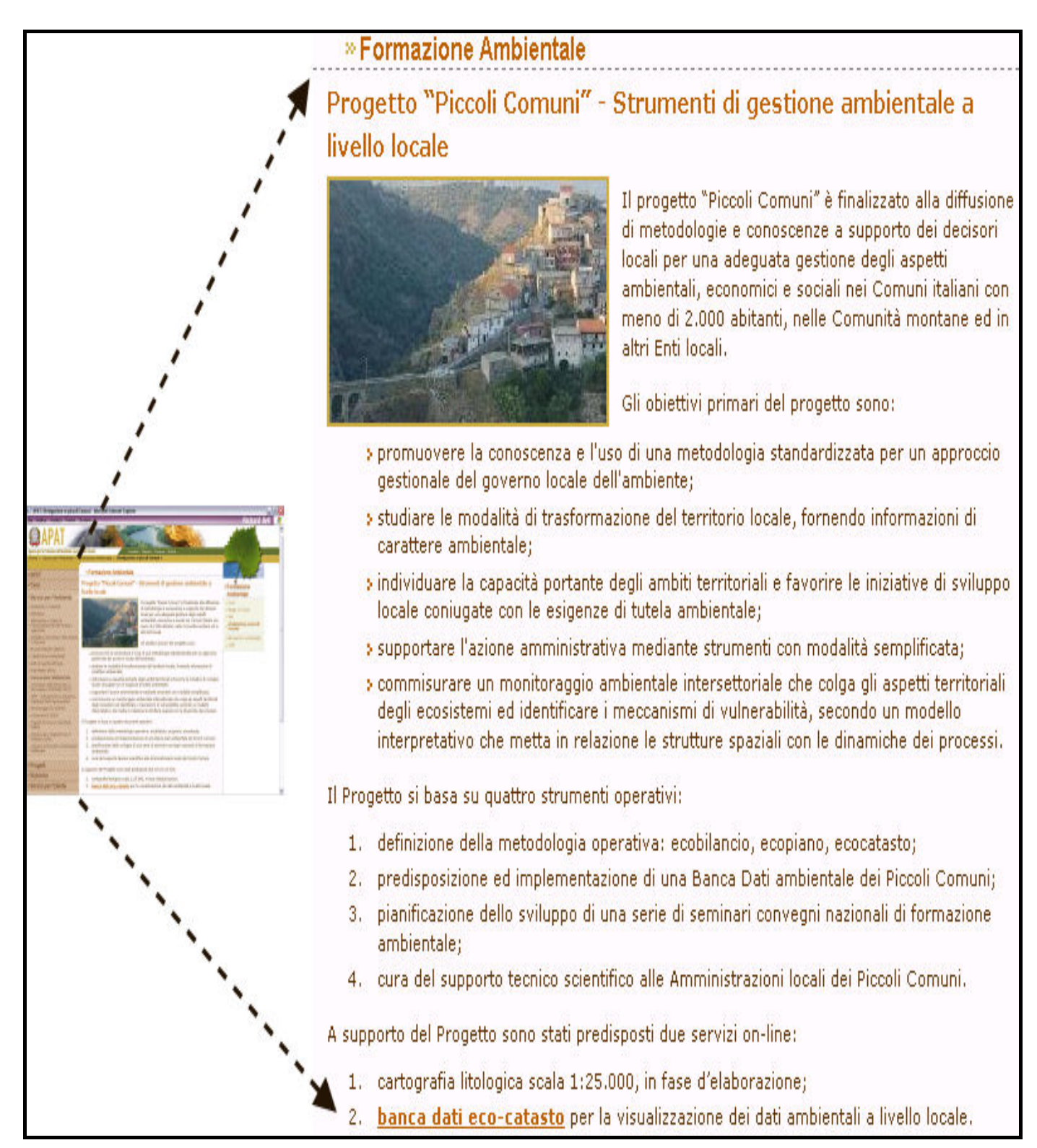

**Fig. 1. Obiettivi primari e caratteristiche principali del Progetto Piccoli comuni.**

Per brevità si enunciano in formato di elenco sintetico le "tappe" fondamentali susseguitesi durante il percorso del Progetto dalla sua genesi alla connotazione attuale.

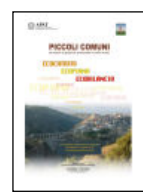

## *Novembre 2003*

- Nasce l'idea del Progetto, ad opera del Dott. Giovanni Michele Pompejano e dell'Ing. Gaetano Battistella, responsabile del "Servizio Promozione della Formazione Ambientale" dell'APAT. Gli stessi propongono al Professor Alfonso Russi, dell'Università di Camerino, l'incarico d'impostare la metodologia e la struttura dello strumento Ecocatasto.

- Il giorno 14 novembre si tiene il primo di una serie -tuttora in corso- di convegni. È un convegno di tipo quasi "informale", ha sede all'interno dell'APAT e vede riuniti, oltre ai creatori del progetto, anche alcune autorità locali dei piccoli comuni della Provincia di Roma.
- Contestualmente ha inizio, ad opera della Dott.sa Vittoria Mazzetti, la raccolta dati presso gli Enti preposti.

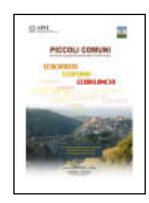

## *Febbraio 2004*

- L'attività congressuale prende il via ufficialmente con il convegno di San Marco in Lamis, (FG). Sono coinvolti i piccoli comuni della Provincia di Foggia, l'Associazione dei Comuni del Gargano e l'Università di Foggia. Interviene anche il Prof. Rosario Giuffrè, Prorettore dell'Università del Mediterraneo di Reggio Calabria.

- Con lo stesso ateneo saranno poi intensificati i contatti per intraprendere un rapporto di reciproca collaborazione. Il progetto acquisisce carattere d'intersettorialità e multidisciplinarità.

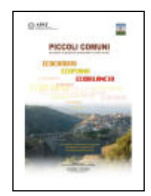

## *Maggio 2004*

Si svolge il convegno di Codroipo, in Friuli. Vi prendono parte, tra gli altri, il presidente dell'ANCI Friuli Venezia Giulia ed il preside della Facoltà di Agraria dell'Università di Udine. Viene descritto lo strumento operativo ecocatasto nella sua forma odierna. Il Dott. Giorgio Giardini, dell'APAT, mostra il supporto cartografico litomorfologico in scala

1:25000 - concernente il territorio del Medio Friuli - fornito a corredo degli strumenti tecnici.

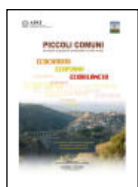

## *Ottobre 2004*

È forse il mese della "svolta".

- Si tiene il convegno di Reggio Calabria che, anche grazie all'ininterrotta attività di divulgazione e comunicazione degli ideatori del progetto, assume risonanza nazionale.

 Assiste l'On. Francesco Nucara, attuale Viceministro dell'Ambiente, molto attento agli aspetti dello sviluppo sostenibile, in particolare nel Mezzogiorno. Di riflesso sono coinvolti i piccoli comuni di quasi tutte le regioni dell'Italia meridionale. Diverse testate giornalistiche riportano la sintesi dell'evento. Il Prof. Giuffrè ufficializza la cooperazione tra l'Università del Mediterraneo di Reggio Calabria e l'APAT per lo sviluppo del progetto.

- Nello stesso periodo, all'interno dell'APAT, viene assegnato a chi scrive uno stage nel quale si devono delineare le metodologie per la modellizzazione degli strumenti ecopiano ed ecobilancio.
- Si aggiunge alle competenze del progetto quella del Dott. Roberto Caponigro, esperto di normative ambientali nei diversi livelli istituzionali.

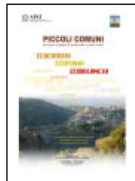

#### *Gennaio 2005*

Dall'impulso del convegno di Reggio Calabria provengono importanti effetti. - Ha luogo nel pregiato palazzo Doria Pamphilji il convegno di San Martino al Cimino. Tra le numerose Autorità locali, si nota la presenza dell'Ing. Giorgio Cesari, Direttore

 Generale dell'APAT, dell'Ing. Nadia Cipriani, responsabile ANCI Lazio dei piccoli comuni e dell'Assessore all'ambiente della provincia di Viterbo, Francesco Battistoni. Si mette in evidenza l'attuale situazione di difficoltà in cui versano quasi tutti i piccoli comuni italiani e gli omologhi francesi e spagnoli. Di contro, si spiega come il progetto piccoli comuni possa costituire un valido strumento di gestione locale atto a migliorare le condizioni e lo stile di vita dei cittadini di piccoli centri abitati, soprattutto in vista dei futuri finanziamenti stanziati dall'Unione Europea in favore di queste esigenze. Il problema che investe i piccoli comuni acquista "centralità" anche a livello continentale e diventa difficilmente trascurabile.

- La metodologia riguardante gli strumenti tecnici ecopiano ed ecobilancio giunge ad una fase di

premodellizzazione, da cui possono già scaturire utili applicazioni operative e tecnico-analitiche.

Fin qui un bilancio del progetto e del suo promettente percorso . Gli eventi congressuali hanno toccato i quadranti Nord, Centro e Sud della penisola, per un totale di oltre cento piccoli comuni. Gli addetti ai lavori prima e i media poi hanno mostrato una crescente attenzione verso le problematiche sorte e gli strumenti proposti nei convegni. A tal proposito va detto che l'ecocatasto, l'ecopiano e l'ecobilancio pur se non ancora definitivi, sono fin da ora operativi e comunque suscettibili di ricevere una serie già avviata di migliorie e di raffinamenti metodologici. L'importanza dei contenuti e del settore in cui opera il progetto, nonché dei Soggetti coinvolti direttamente e non, lascia intravedere buone prospettive di riuscita, sia dal punto di vista dei finanziamenti necessari, sia da quello strettamente tecnico.

# 2GLI STRUMENTI TECNICI DI GESTIONE AMBIENTALE LOCALE.

# METODOLOGIA DI TRATTAMENTO E RAPPRESENTAZIONE DEI DATI.

## 2.1 L' ECOCATASTO

#### *Descrizione*

L'ecocatasto è un database in formato di tabella strutturata, schematizzata come si può vedere in fig. 2.

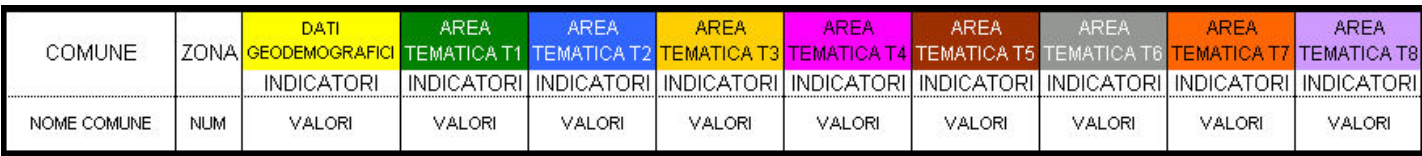

#### **Fig. 2. Schema dell'ecocatasto.**

I **comuni** sono tutti quelli che hanno deciso di aderire al Progetto piccoli comuni, dunque con popolazione inferiore ai 2000 abitanti.

La **zona** è contraddistinta da un numero intero compreso tra 1 e 5:

- 1. Montagna
- 2. Collina
- 3. Pianura
- 4. Costa
- 5. Piccole isole

Gli **indicatori** ambientali, sessanta in tutto (confrontare Tabella 1), hanno, nell'ordine:

- − Un codice numerico progressivo, compreso tra 1 e 60
- − Una denominazione
- − Un'unità di misura, ove non vi siano dei numeri puri
- − Una classificazione DPSIR (vedere paragrafo successivo)
- − Un valore

In tal modo essi danno una misurazione sia qualitativa sia quantitativa della realtà, a tutto vantaggio della significatività della modellizzazione.

I **dati geodemografici** riportano le coordinate geografiche, l'altitudine, la superficie comunale, la

popolazione e, se c'è, un link alla cartografia locale.

Le **aree tematiche**, o matrici ambientali, sono otto:

Area T1: **ARIA**. Concerne i fenomeni meteorologici, la qualità dell'aria e le emissioni sonore.

Area T2: **ACQUA**. Riguarda i consumi e le risorse idriche, la qualità dell'acqua e la rete idraulica.

Area T3: **SUOLO**. Indica il dissesto idrogeologico, la sismicità ed il consumo di agenti chimici agricoli.

 Area T4: **NATURA e BIODIVERSITA'**. Comprende le specie faunistico-floristiche, gli incendi, le aree a verde urbano e le aree protette.

- Area T5: **RIFIUTI**. Tratta della gestione dei rifiuti in senso generale e delle aree contaminate.
- Area T6: **ENERGIA e RADIAZIONI**. Considera i consumi energetici ed il livello delle radiazioni di fondo.
- Area T7: **DEMOGRAFIA ed ECONOMIA**. Esamina i flussi demografici ed economici, i trasporti, le attività economiche e le risorse agricole, zootecniche e minerarie.
- Area T8: **CULTURA AMBIENTALE**. Si riferisce alle iniziative di comunicazione, formazione e divulgazione ambientale.

Ad ogni area tematica è stato assegnato un diverso colore, in modo da distinguerle immediatamente, già ad una prima visione; questa proprietà cromatica tornerà utile anche in sede di rappresentazione grafica, nella stesura dell'ecopiano.

L'insieme delle aree tematiche non tralascia praticamente nessun principale aspetto riguardante un qualsivoglia piccolo comune; uno studio ben condotto di esse, dunque, risponde esaustivamente alle richieste di informazioni delle amministrazioni locali.

Nella Fig. 3 è riportato a titolo di esempio, in maggior dettaglio, un particolare dell'ecocatasto, mentre le Figg. 4÷12 illustrano l'intero ecocatasto, suddiviso per ciascuna area tematica, relativo ai comuni di Affile, Agosta, Anticoli Corrado e Arcinazzo Romano.

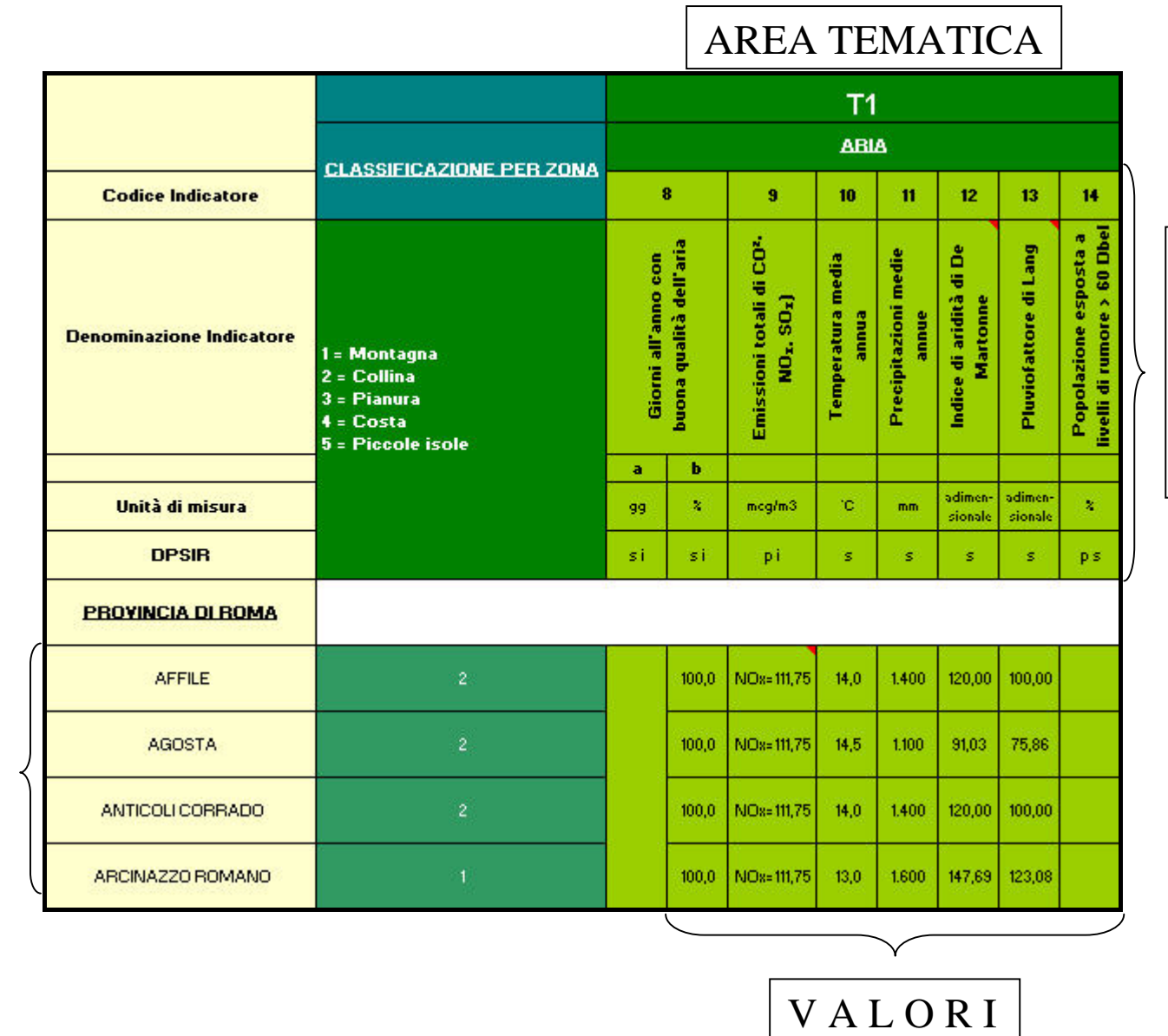

C O M U N I

COMUNI

**Fig. 3. Dettaglio dell'ecocatasto.** 

INDICATORI INDICATORI

|                                 | <b>CLASSIFICAZIONE PER ZONA</b>                                                  | <b>DATI GEODEMOGRAFICI</b> |                     |         |                      |                        |                         |                                       |  |  |  |  |  |
|---------------------------------|----------------------------------------------------------------------------------|----------------------------|---------------------|---------|----------------------|------------------------|-------------------------|---------------------------------------|--|--|--|--|--|
| <b>Codice Indicatore</b>        |                                                                                  | $\blacksquare$             | $\overline{2}$      | 3       | $\blacktriangleleft$ | 5                      | 6                       | $\overline{t}$                        |  |  |  |  |  |
| <b>Denominazione Indicatore</b> | 1 = Montagna<br>$2 =$ Collina<br>3 = Pianura<br>$4 = Costa$<br>5 = Piccole isole | Popolazione                | Superficie comunale | Quota   | Densità abitativa    | Latidudine [Capoluogo] | Longitudine (Capoluogo) | Cartografia Litologica<br>(link file) |  |  |  |  |  |
|                                 |                                                                                  |                            |                     |         |                      |                        |                         |                                       |  |  |  |  |  |
| Unità di misura                 |                                                                                  | ab.                        | km <sup>2</sup>     | misdim. | $ab + km2$           | x'y'z''                | xi yi zin               | $(\text{link})$                       |  |  |  |  |  |
| <b>DPSIR</b>                    |                                                                                  | d                          | s.                  | s       | p.                   | s                      | s                       | s                                     |  |  |  |  |  |
| <b>PROVINCIA DI ROMA</b>        |                                                                                  |                            |                     |         |                      |                        |                         |                                       |  |  |  |  |  |
| <b>AFFILE</b>                   | $\overline{2}$                                                                   | 1.687                      | 15,03               | 684     | 112,24               | 41' 53' 1"             | 1315' 48"               |                                       |  |  |  |  |  |
| <b>AGOSTA</b>                   | $\overline{2}$                                                                   | 1.677                      | 9,48                | 382     | 176,90               | 41' 58' 51"            | 1311157"                |                                       |  |  |  |  |  |
| ANTICOLI CORRADO                | $\overline{2}$                                                                   | 919                        | 16,28               | 508     | 56,45                | 4210134"               | 12:59' 18"              |                                       |  |  |  |  |  |
| ARCINAZZO ROMANO                | 1                                                                                | 1.421                      | 28,27               | 831     | 50,27                | 41' 52' 50"            | 1316150"                |                                       |  |  |  |  |  |

**Fig. 4. Ecocatasto: dati geodemografici.** 

|                                 |                                                                                  |                     |                         |                                                                          | T <sub>1</sub>             |                               |                                     |                       |                                                      |
|---------------------------------|----------------------------------------------------------------------------------|---------------------|-------------------------|--------------------------------------------------------------------------|----------------------------|-------------------------------|-------------------------------------|-----------------------|------------------------------------------------------|
|                                 | <b>CLASSIFICAZIONE PER ZONA</b>                                                  |                     |                         |                                                                          | <b>ABIA</b>                |                               |                                     |                       |                                                      |
| <b>Codice Indicatore</b>        |                                                                                  |                     | 8                       | 9                                                                        | 10                         | 11                            | 12                                  | 13                    | 14                                                   |
| <b>Denominazione Indicatore</b> | 1 = Montagna<br>$2 =$ Collina<br>3 = Pianura<br>$4 = Costa$<br>5 = Piccole isole | Giorni all'anno con | buona qualità dell'aria | Emissioni totali di CO <sup>2</sup><br>NO <sub>1</sub> , SO <sub>1</sub> | Temperatura media<br>annua | Precipitazioni medie<br>annue | Indice di aridità di De<br>Martonne | Pluviofattore di Lang | livelli di rumore > 60 Dbel<br>Popolazione esposta a |
|                                 |                                                                                  | a                   | ь                       |                                                                          |                            |                               |                                     |                       |                                                      |
| Unità di misura                 |                                                                                  | 99                  | ×                       | mcg/m3                                                                   | °C                         | mm                            | adimen-<br>sionale                  | adimen-<br>sionale    | ×                                                    |
| <b>DPSIR</b>                    |                                                                                  | si                  | si                      | pi                                                                       | s.                         | s                             | s                                   | s.                    | p s                                                  |
| <b>PROVINCIA DI ROMA</b>        |                                                                                  |                     |                         |                                                                          |                            |                               |                                     |                       |                                                      |
| <b>AFFILE</b>                   | $\overline{2}$                                                                   |                     | 100,0                   | NOs=111,75                                                               | 14.0                       | 1,400                         | 120,00                              | 100,00                |                                                      |
| <b>AGOSTA</b>                   | $\overline{2}$                                                                   |                     | 100,0                   | NO <sub>8</sub> =111,75                                                  | 14.5                       | 1,100                         | 91,03                               | 75,86                 |                                                      |
| ANTICOLI CORRADO                | $\overline{2}$                                                                   |                     | 100.0                   | NO <sub>8</sub> =111,75                                                  | 14.0                       | 1,400                         | 120,00                              | 100,00                |                                                      |
| ARCINAZZO ROMANO                | 1                                                                                |                     | 100,0                   | NO <sub>8</sub> =111,75                                                  | 13,0                       | 1,600                         | 147,69                              | 123,08                |                                                      |

**Fig. 5. Ecocatasto: area tematica T1: ARIA.** 

|                                 |                                                                                  | T <sub>2</sub>    |                                             |                                                           |                                 |                                                               |                                                |                                             |                                                                                       |  |  |
|---------------------------------|----------------------------------------------------------------------------------|-------------------|---------------------------------------------|-----------------------------------------------------------|---------------------------------|---------------------------------------------------------------|------------------------------------------------|---------------------------------------------|---------------------------------------------------------------------------------------|--|--|
| <b>Codice Indicatore</b>        | <b>CLASSIFICAZIONE PER ZONA</b>                                                  |                   |                                             |                                                           |                                 | <b>ACQUA</b>                                                  |                                                |                                             |                                                                                       |  |  |
|                                 |                                                                                  | 15                | 16                                          | 17                                                        | 18                              | 19                                                            | 20                                             | 21                                          | 22                                                                                    |  |  |
| <b>Denominazione Indicatore</b> | 1 = Montagna<br>$2 =$ Collina<br>3 = Pianura<br>$4 = Costa$<br>5 = Piccole isole | Consumi idrici    | ğ<br><b>Consumi idrici per</b><br>domestici | Qualità biologica dei<br>principali bacini<br>idrografici | Riserve di acque<br>sotterranee | balneazione (D.L. 31<br>marzo 2003 n. 51)<br>Qualità acque di | Perdite idriche nella rete<br>di distribuzione | Abitazioni allacciate alla<br>rete fognaria | superficiali e di falda, per<br>Qualità delle acque<br>i diversi usi (D.Lvo<br>521991 |  |  |
| Unità di misura                 |                                                                                  | litrilab<br>annui | litri/ab<br>annui                           | classi EBI                                                | m <sup>2</sup>                  | rispetto<br>dei livelli                                       | ×                                              |                                             | rispetto dei<br>livelli di                                                            |  |  |
| <b>DPSIR</b>                    |                                                                                  | Þ.                | p.                                          | s                                                         | s.                              | di legge<br><b>DS</b>                                         | pi.                                            | s r                                         | legge.<br>ST.                                                                         |  |  |
| <b>PROVINCIA DI ROMA</b>        |                                                                                  |                   |                                             |                                                           |                                 |                                                               |                                                |                                             |                                                                                       |  |  |
| <b>AFFILE</b>                   | $\mathbf{2}$                                                                     | 119.638           | 89,957                                      |                                                           |                                 |                                                               |                                                | 1.668                                       |                                                                                       |  |  |
| <b>AGOSTA</b>                   | $\overline{2}$                                                                   | 150.441           | 72.630                                      |                                                           |                                 |                                                               |                                                | 1.248                                       |                                                                                       |  |  |
| ANTICOLI CORRADO                | $\overline{2}$                                                                   | 335.147           |                                             |                                                           |                                 |                                                               |                                                | 779                                         |                                                                                       |  |  |
| ARCINAZZO ROMANO                | 1                                                                                | 249.542           |                                             |                                                           |                                 |                                                               |                                                | 1.315                                       |                                                                                       |  |  |

**Fig. 6. Ecocatasto: area tematica T2: ACQUA.** 

|                                 |                                                                                    | T <sub>3</sub>  |                         |                    |                                   |                       |                  |                         |                              |                        |                                 |
|---------------------------------|------------------------------------------------------------------------------------|-----------------|-------------------------|--------------------|-----------------------------------|-----------------------|------------------|-------------------------|------------------------------|------------------------|---------------------------------|
| <b>Codice Indicatore</b>        | <b>CLASSIFICAZIONE PER ZONA</b>                                                    |                 |                         |                    |                                   |                       | <b>SUOLO</b>     |                         |                              |                        |                                 |
|                                 |                                                                                    |                 | 23<br>24                |                    | 25                                | 26                    |                  | 27                      |                              | 28                     |                                 |
| <b>Denominazione Indicatore</b> | 1 = Montagna<br>$2 =$ Collina<br>$3 =$ Pianura<br>$4 = Costa$<br>5 = Piccole isole |                 | Suolo impermeabilizzato | 경<br>Area soggetta | [zonizzazione PAI]<br>allagamenti | sismicità<br>Grado di | Area influenzata | dall'erosione del suolo | Consumo di prodotti          | chimici in agricoltura | Dissesto idrogeologico          |
|                                 |                                                                                    | $\overline{a}$  | b                       | a                  | b                                 |                       | $\overline{a}$   | b                       | $\overline{a}$               | b                      |                                 |
| Unità di misura                 |                                                                                    | km <sup>2</sup> | ×                       | km <sup>2</sup>    | $\mathbf{x}$                      | categoria             | km <sup>2</sup>  | $\pmb{\times}$          | tipologia                    | kg                     | numero<br>franc/km <sup>2</sup> |
| <b>DPSIR</b>                    |                                                                                    | s               | $\mathsf{S}$            | pi                 | pi                                | p s                   | pi               | pi                      | p                            | P                      | p s                             |
| <b>PROVINCIA DI ROMA</b>        |                                                                                    |                 |                         |                    |                                   |                       |                  |                         |                              |                        |                                 |
| <b>AFFILE</b>                   | $\overline{2}$                                                                     |                 |                         | 0.00               | 0,00                              | 9                     | 0.60             | 3,97                    | N. P2O5.<br>K2O              | 2954.4                 | 1,1                             |
| <b>AGOSTA</b>                   | $\overline{2}$                                                                     |                 |                         | 1.62               | 17,12                             | 9                     | 0,20             | 2,10                    | N, P2O5,<br>K2O              | 659.1                  | 0,6                             |
| ANTICOLI CORRADO                | $\overline{2}$                                                                     |                 |                         | 1,57               | 9,61                              | 9                     | 0.00             | 0,00                    | N, P2O5,<br>K <sub>2</sub> O | 8003.1                 | 0,8                             |
| ARCINAZZO ROMANO                | $\mathbf{1}$                                                                       |                 |                         | 0,00               | 0,00                              | 9                     | 0,56             | 1,99                    | N, P2O5,<br>K2O              | 3738,8                 | 0,3                             |

**Fig. 7. Ecocatasto: area tematica T3 SUOLO.** 

|                                 |                                                                                    | <b>T4</b>       |                        |                              |                               |           |                                      |                                      |                      |                         |
|---------------------------------|------------------------------------------------------------------------------------|-----------------|------------------------|------------------------------|-------------------------------|-----------|--------------------------------------|--------------------------------------|----------------------|-------------------------|
| <b>Codice Indicatore</b>        | <b>CLASSIFICAZIONE PER ZONA</b>                                                    |                 |                        |                              | <b>NATURA E BIODIVERSITA'</b> |           |                                      |                                      |                      |                         |
|                                 |                                                                                    |                 | 29                     | 30                           |                               | 31        | 32                                   | 33                                   |                      | 34                      |
| <b>Denominazione Indicatore</b> | 1 = Montagna<br>$2 =$ Collina<br>$3 =$ Pianura<br>$4 = Costa$<br>5 = Piccole isole |                 | Aree naturali protette | Numero di incendi<br>annuali | Superficie a verde            | urbano    | Specie floristiche in lista<br>rossa | Specie faunistiche in<br>lista rossa |                      | Boschi e prati naturali |
|                                 |                                                                                    | $\ddot{a}$      | ь                      |                              | $\ddot{\phantom{a}}$          | ь         |                                      |                                      | $\ddot{\phantom{a}}$ | ь                       |
| Unità di misura                 |                                                                                    | km <sup>2</sup> | ×                      | unità<br><b>Janno</b>        | $m^2$ /ab                     | $\approx$ | unità                                | unità                                | km <sup>2</sup>      | $\mathbf{x}$            |
| <b>DPSIR</b>                    |                                                                                    | ST.             | s r                    | p                            | s r                           | ST.       | s r                                  | ST.                                  | s.                   | s.                      |
| <b>PROVINCIA DI ROMA</b>        |                                                                                    |                 |                        |                              |                               |           |                                      |                                      |                      |                         |
| <b>AFFILE</b>                   | $\overline{2}$                                                                     | 0.00            | $\mathbf{0}$           | $\mathbf{0}$                 |                               | 0.00      | $\overline{1}$                       |                                      | 1.70                 | 11,28                   |
| <b>AGOSTA</b>                   | $\overline{2}$                                                                     | 0.00            | $\bf{0}$               | $\mathbf{0}$                 |                               | 0.00      | $\mathbf{1}$                         |                                      | 0.21                 | 2,21                    |
| ANTICOLI CORRADO                | $\overline{2}$                                                                     | 0.00            | $\bf{0}$               | $\mathbf{0}$                 |                               | 0.00      | $\mathbf{1}$                         |                                      | 8,39                 | 51,54                   |
| ARCINAZZO ROMANO                | 1                                                                                  | 0.00            | $\bf{0}$               | $\mathbf{1}$                 |                               | 0,00      | $\mathbf{1}$                         |                                      | 7,65                 | 27,05                   |

**Fig. 8. Ecocatasto: area tematica T4: NATURA e BIODIVERSITA'.** 

|                                 |                                                                                  | T <sub>5</sub>                                |                |                                          |                |                                             |              |                   |                                  |  |
|---------------------------------|----------------------------------------------------------------------------------|-----------------------------------------------|----------------|------------------------------------------|----------------|---------------------------------------------|--------------|-------------------|----------------------------------|--|
| <b>Codice Indicatore</b>        | <b>CLASSIFICAZIONE PER ZONA</b>                                                  |                                               |                | <b>RIFIUTI E SOSTANZE INQUINANTI</b>     |                |                                             |              |                   |                                  |  |
|                                 |                                                                                  | 35                                            |                | 36                                       |                | 37                                          |              | 38                |                                  |  |
| <b>Denominazione Indicatore</b> | 1 = Montagna<br>$2 =$ Collina<br>3 = Pianura<br>$4 = Costa$<br>5 = Piccole isole | <b>Produzione di rifiuti</b><br><b>urbani</b> |                | <b>Produzione di rifiuti</b><br>speciali |                | Raccolta differenziata di<br><u>i</u> filmi |              | Aree contaminate, | discariche abusive e<br>dismesse |  |
|                                 |                                                                                  | $\bullet$                                     | ь              | $\overline{\mathbf{a}}$                  | ь              | $\bullet$                                   | ь            | $\bullet$         | b                                |  |
| Unità di misura                 |                                                                                  | kg/anno                                       | kg/sb<br>annui | kg/anno                                  | kg/ab<br>annui | Kg/tipologie                                | $\mathbf{x}$ | numero            | ×                                |  |
| <b>DPSIR</b>                    |                                                                                  | p                                             | Þ              | p.                                       | p.             | s r                                         | ST.          | p's               | ps.                              |  |
| <b>PROVINCIA DI ROMA</b>        |                                                                                  |                                               |                |                                          |                |                                             |              |                   |                                  |  |
| <b>AFFILE</b>                   | $\overline{2}$                                                                   | 560,000                                       | 331,95         | 571328.64                                | 338,7          | 16:240,0                                    | 2.9          |                   |                                  |  |
| <b>AGOSTA</b>                   | $\overline{2}$                                                                   | 676,000                                       | 403,10         | 567.941.99                               | 338,7          | 12.844,0                                    | 1,9          |                   |                                  |  |
| ANTICOLI CORRADO                | $\overline{2}$                                                                   | 330,000                                       | 359,09         | 311,233,56                               | 338,7          | 7,920.0                                     | 2.4          |                   |                                  |  |
| ARCINAZZO ROMANO                | $\ddagger$                                                                       | 780,000                                       | 548,91         | 481.243,63                               | 338,7          | 15,600,0                                    | 2.0          |                   |                                  |  |

**Fig. 9. Ecocatasto: area tematica T5: RIFIUTI e SOSTANZE INQUINANTI.** 

|                                 |                                                                                  |                    |                                                                 | T <sub>6</sub>                                          |                     |                                                  |
|---------------------------------|----------------------------------------------------------------------------------|--------------------|-----------------------------------------------------------------|---------------------------------------------------------|---------------------|--------------------------------------------------|
| <b>Codice Indicatore</b>        | <b>CLASSIFICAZIONE PER ZONA</b>                                                  |                    | <b>ENERGIA E RADIAZIONI</b>                                     |                                                         |                     |                                                  |
|                                 |                                                                                  | 39                 | 40                                                              | 41                                                      | 42                  | 43                                               |
| <b>Denominazione Indicatore</b> | 1 = Montagna<br>$2 =$ Collina<br>3 = Pianura<br>$4 = Costa$<br>5 = Piccole isole | Consumo di energia | Consumi energetici per<br>per<br>settore di attività e<br>fonte | Energia consumata<br>prodotta da risorse<br>rinnovabili | Radiazioni di fondo | Prestazione energetica<br>degli edifici comunali |
| Unità di misura                 |                                                                                  | KWh/ab<br>annui    | KWMab<br>annui                                                  | ×                                                       | millirem/<br>anno   | ×                                                |
| <b>DPSIR</b>                    |                                                                                  | p                  | p                                                               | pr                                                      | s                   | s                                                |
| <b>PROVINCIA DI ROMA</b>        |                                                                                  |                    |                                                                 |                                                         |                     |                                                  |
| <b>AFFILE</b>                   | $\overline{2}$                                                                   | 5.589,8            | 4.219,0                                                         |                                                         |                     | 36                                               |
| <b>AGOSTA</b>                   | $\overline{2}$                                                                   | 2.963,9            | 1.593,1                                                         |                                                         |                     | 29                                               |
| ANTICOLI CORRADO                | $\overline{2}$                                                                   | 6.336,4            | 4.965,6                                                         | del consumo di energia prodotta da                      |                     | 85                                               |
| ARCINAZZO ROMANO                | 1                                                                                | 6.824,8            | 5.453.9                                                         |                                                         |                     |                                                  |

**Fig. 10. Ecocatasto: area tematica T6: ENERGIA e RADIAZIONI.** 

|                                 |                                                                                    |                           |                                              |                |                 |                                                        |                |                     |                          |                               | $\mathsf{T}7$            |                             |                           |                     |          |               |                                   |         |         |                       |
|---------------------------------|------------------------------------------------------------------------------------|---------------------------|----------------------------------------------|----------------|-----------------|--------------------------------------------------------|----------------|---------------------|--------------------------|-------------------------------|--------------------------|-----------------------------|---------------------------|---------------------|----------|---------------|-----------------------------------|---------|---------|-----------------------|
|                                 | <b>CLASSIFICAZIONE</b>                                                             |                           |                                              |                |                 |                                                        |                |                     |                          | <b>DEMOGRAFIA ED ECONOMIA</b> |                          |                             |                           |                     |          |               |                                   |         |         |                       |
| <b>Codice Indicatore</b>        | <b>PER ZONA</b>                                                                    |                           | 44                                           | 45             | 46              |                                                        | 47             | 48                  | 49                       | 50                            |                          | 51                          |                           |                     | 52       |               | 53                                |         | 54      | 55                    |
| <b>Denominazione Indicatore</b> | 1 = Montagna<br>$2 =$ Collina<br>$3 =$ Pianura<br>$4 = Costa$<br>5 = Piccole isole | e tasso di<br>Popolazione | al 2002)<br>annuale<br>(Riferito<br>crescita | Disoccupazione | Passeggeriche   | autobus<br>Parco auto privato<br>treno,<br>utilizzano. |                | turistico<br>Flusso | Reddito medio pro capite | a rischio<br>Aziende          | industriale (DPR 175/88) | <b>Superficie forestale</b> |                           | Superficie agricola |          |               |                                   |         | Pescato | <b>Cave e miniere</b> |
|                                 |                                                                                    | $\overline{a}$            | ь                                            |                | $\blacksquare$  | ь                                                      |                |                     |                          | a                             | ь                        | ь<br>$\bullet$              |                           | $\mathbf{a}$        | ь        | $\bullet$     | $\Delta$                          | ь       |         |                       |
| Unità di misura                 |                                                                                    | unità                     | ×.                                           | $\mathbf{z}$   | tipologia       | numero                                                 | $\pmb{\times}$ | numero/<br>anno     | euro/anno                | tipologia                     | numero.                  | Hałab                       | $\boldsymbol{\mathrm{z}}$ | Hałab               | %di S.A. | 2 di<br>S.A.U | tipología                         | capi/ha | trab    | unità                 |
| <b>DPSIR</b>                    |                                                                                    | d.                        | đ                                            | dp             | ps.             | ps.                                                    | p.             | ps.                 | <b>S</b>                 | p's:                          | p's:                     | $\mathbf{s}$                | s.                        | ps                  | ps:      | ps            | p o                               | ps.     | ps      | <b>PS</b>             |
| <b>PROVINCIA DI ROMA</b>        |                                                                                    |                           |                                              |                |                 |                                                        |                |                     |                          |                               |                          |                             |                           |                     |          |               |                                   |         |         |                       |
| <b>AFFILE</b>                   | $\mathbf{2}$                                                                       | $-4$                      | $-0.24$                                      | 7,9            | ferro,<br>gomma | 792.89                                                 | 53,0           |                     | 18.143.31                |                               |                          | 0.09                        | 9,91                      | 0,36                | 40,25    | 22,22         | ovini equini<br>bovini            | 1,4     |         |                       |
| <b>AGOSTA</b>                   | $\mathbf{2}$                                                                       | $-10$                     | $-0.62$                                      | 7.9            | ferro,<br>gomma | 788,19                                                 | 53,0           |                     | 18.143,31                |                               |                          | 0,13                        | 22,47                     | 0.04                | 7.07     | 4.96          | ovini equini<br>bovini            | 4.4     |         |                       |
| ANTICOLI CORRADO                | $\overline{2}$                                                                     | $-6$                      | $-0.66$                                      | 7,9            | ferro.<br>gomma | 431,93                                                 | 53.0           |                     | 18.143,31                |                               |                          | 0.24                        | 13,57                     | 1,45                | 81,70    | 60,20         | ovini equini<br>bovini<br>caprini | 0.6     |         |                       |
| ARCINAZZO ROMANO                |                                                                                    | $-7$                      | $-0,53$                                      | 7,9            | ferro,<br>gomma | 667.87                                                 | 53.0           |                     | 18.143.31                |                               |                          | 0.44                        | 22,00                     | 0,68                | 34.39    | 28.12         | ovini equini<br><b>bovini</b>     | 0,4     |         |                       |

**Fig. 1. Ecocatasto: area tematica T7: DEMOGRAFIA ed ECONOMIA.** 

|                                 |                                                                                    |                                               |                                                     | T <sub>8</sub>                    |                                        |                                                                                              |
|---------------------------------|------------------------------------------------------------------------------------|-----------------------------------------------|-----------------------------------------------------|-----------------------------------|----------------------------------------|----------------------------------------------------------------------------------------------|
| <b>Codice Indicatore</b>        | <b>CLASSIFICAZIONE</b>                                                             |                                               |                                                     |                                   |                                        | <b>CULTURA AMBIENTALE E SVILUPPO SOSTENIBILE</b>                                             |
|                                 | <b>PEB ZONA</b>                                                                    | 56                                            | 57                                                  | 58                                | 59                                     | 60                                                                                           |
| <b>Denominazione Indicatore</b> | 1 = Montagna<br>$2 =$ Collina<br>$3 =$ Pianura<br>$4 = Costa$<br>5 = Piccole isole | informativi ambientali<br>Sportelli e servizi | comunicazione<br><b>Iniziative di</b><br>ambientale | Corsi di formazione<br>ambientale | Iniziative di educazione<br>ambientale | del comune incentivano<br>I piani ed i regolamenti<br>iniziative di edilizia<br>sostenibile? |
| Unità di misura                 |                                                                                    | numero                                        | numero                                              | numero                            | numero                                 | silno                                                                                        |
| <b>DPSIR</b>                    |                                                                                    | ST.                                           | T,                                                  | T                                 | $\mathbf{r}$                           | r                                                                                            |
| <b>PROVINCIA DI ROMA</b>        |                                                                                    |                                               |                                                     |                                   |                                        |                                                                                              |
| <b>AFFILE</b>                   | $\overline{2}$                                                                     |                                               |                                                     |                                   |                                        | 49                                                                                           |
| <b>AGOSTA</b>                   | $\overline{2}$                                                                     |                                               |                                                     |                                   |                                        | 20 <sup>°</sup>                                                                              |
| ANTICOLI CORRADO                | $\overline{2}$                                                                     |                                               |                                                     |                                   |                                        | 17                                                                                           |
| ARCINAZZO ROMANO                | ĩ                                                                                  |                                               |                                                     |                                   |                                        | 14                                                                                           |

**Fig. 2. Ecocatasto: area tematica T8: CULTURA AMBIENTALE e SVILUPPO SOSTENIBILE.** 

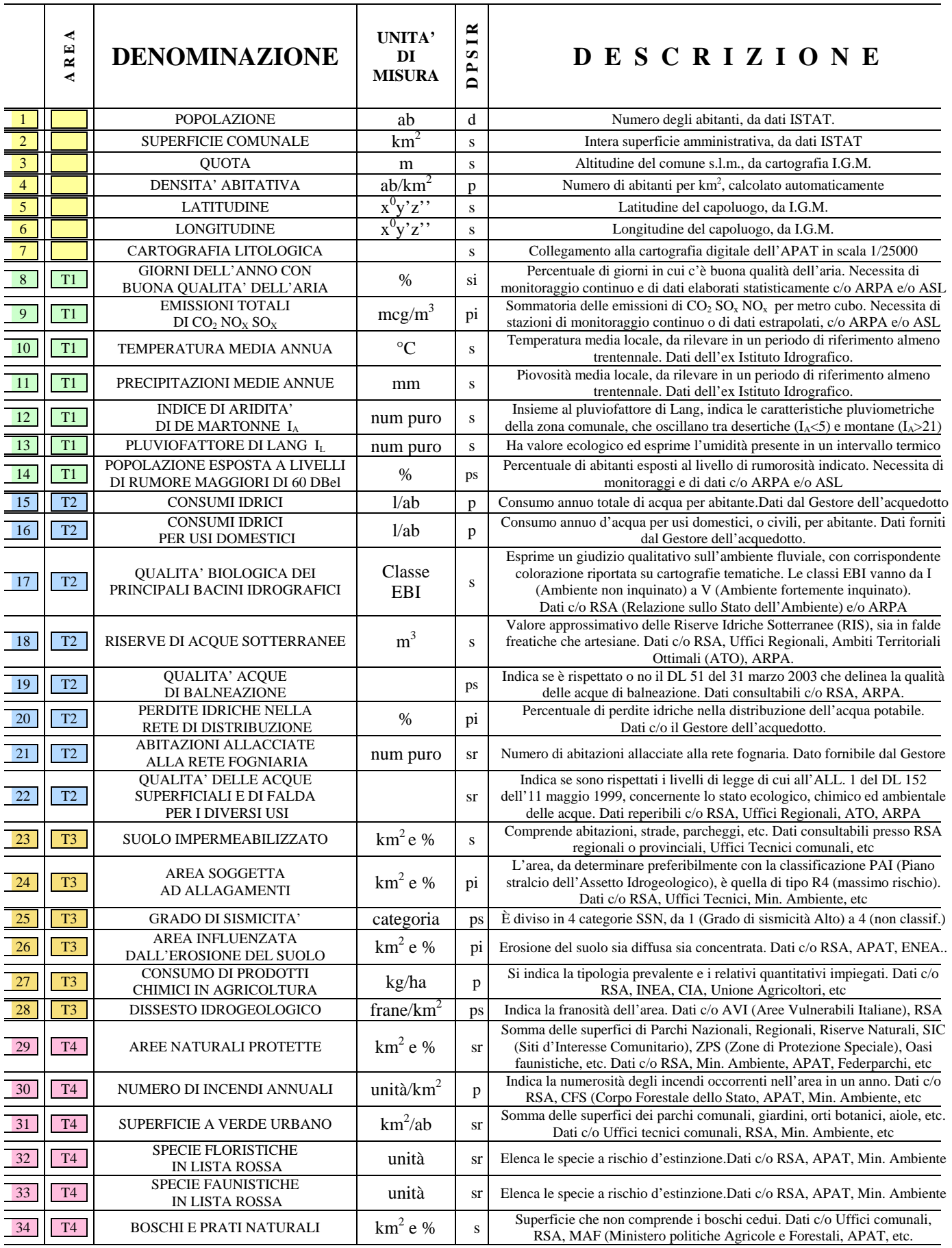

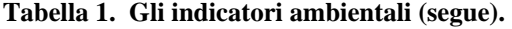

i.

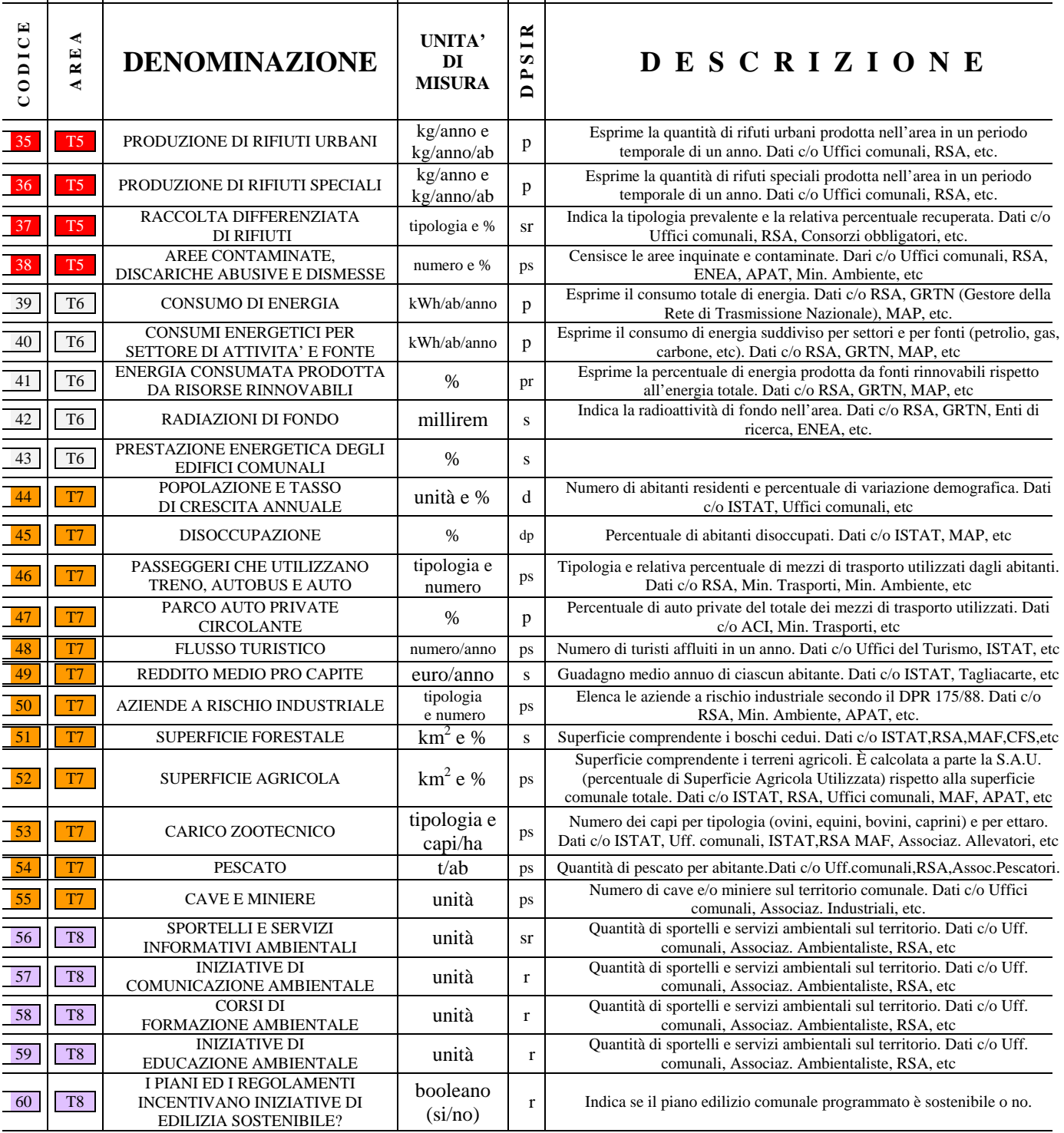

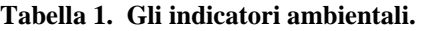

#### *Modellizzazione e trattamento dei dati*

Da quanto s'è visto, e per come è strutturato l'ecocatasto, è evidente che il ruolo fondamentale è giocato dagli indicatori ambientali. Essi hanno la funzione di parametrizzare la realtà, scorporandola in modo discreto sì, ma secondo un approccio razionale che permette di esaminare un ambiente complesso con metodologie semplici e fruibili anche da non esperti. La prima difficoltà consiste nella *scelta* degli indicatori, che devono essere:

- $\checkmark$  Rappresentativi
- $\checkmark$  Applicabili
- $\checkmark$  Oggettivi
- $\checkmark$  Provenienti da un'unica fonte e ben gestibili, soprattutto in forma digitale

E' importante considerare anche i seguenti aspetti:

- $\checkmark$  Con gli indicatori si esegue sempre una misura (qualitativa o quantitativa) diretta, raramente indiretta, mai imperfetta
- $\checkmark$  Gli indicatori non sostituiscono i dati e le loro elaborazioni, ma ne permettono una lettura integrata, cogliendone correlazioni e struttura
- $\checkmark$  Gli indicatori devono sempre mostrare il livello di attendibilità ed affidabilità raggiunto
- $\checkmark$  Gli indicatori devono essere validati da riscontri basati su percorsi di ricerca seria e circostanziata

La gamma iniziale di indicatori può essere potenzialmente vastissima, per cui occorre effettuare una selezione ed eleggere solo gli elementi più utili ed interessanti. Nel fare ciò, si seguono le linee guida proposte da Enti, Agenzie ed Organizzazioni specifiche, come ad esempio l'ONU, le Agende 21, l'Agenzia Europea per l'Ambiente, l'OCSE, l'APAT stessa, etc.

Inoltre è imprescindibile coinvolgere le amministrazioni locali stesse e tutti gli operatori del settore per conseguire una scelta interdisciplinare più concertata ed armoniosa.

Dopo una serie di convegni, seminari, incontri, etc, sulla scorta di quanto dichiarato, gli esperti sono giunti ad un quantitativo di *indicatori chiave* capace di descrivere il 70% delle problematiche. Tale percentuale è considerata statisticamente ben rappresentativa del totale e corrisponde ad un punto di "ottimo" del rapporto qualità/costi dell'analisi. L'insieme degli indicatori chiave è detto *core set* e, come visto, consta di sessanta elementi. Una volta definito il core set, occorre inserirlo in un modello del sistema uomo/ambiente, per valutare le azioni antropiche e gli effetti che esse hanno sull'ambiente e, di ritorno, sull'uomo stesso. Il modello prescelto, dopo diverse fasi di sviluppo di altri modelli, è il cosiddetto **DPSIR**, proposto dall'Agenzia Europea per l'Ambiente. L'acronimo DPSIR sta per *Drivers*, *Pressure*, *State*, *Impact*, *Response* (vedere Tabella 2). Il modello (vedere Fig. 13) prevede che il sistema sia circolare e l'uomo, mediante delle pressioni esercitate sull'ambiente, ingeneri dei meccanismi di feedback con conseguenti cambiamenti della qualità e della quantità delle risorse naturali, condizionati dall'adozione di nuove politiche.

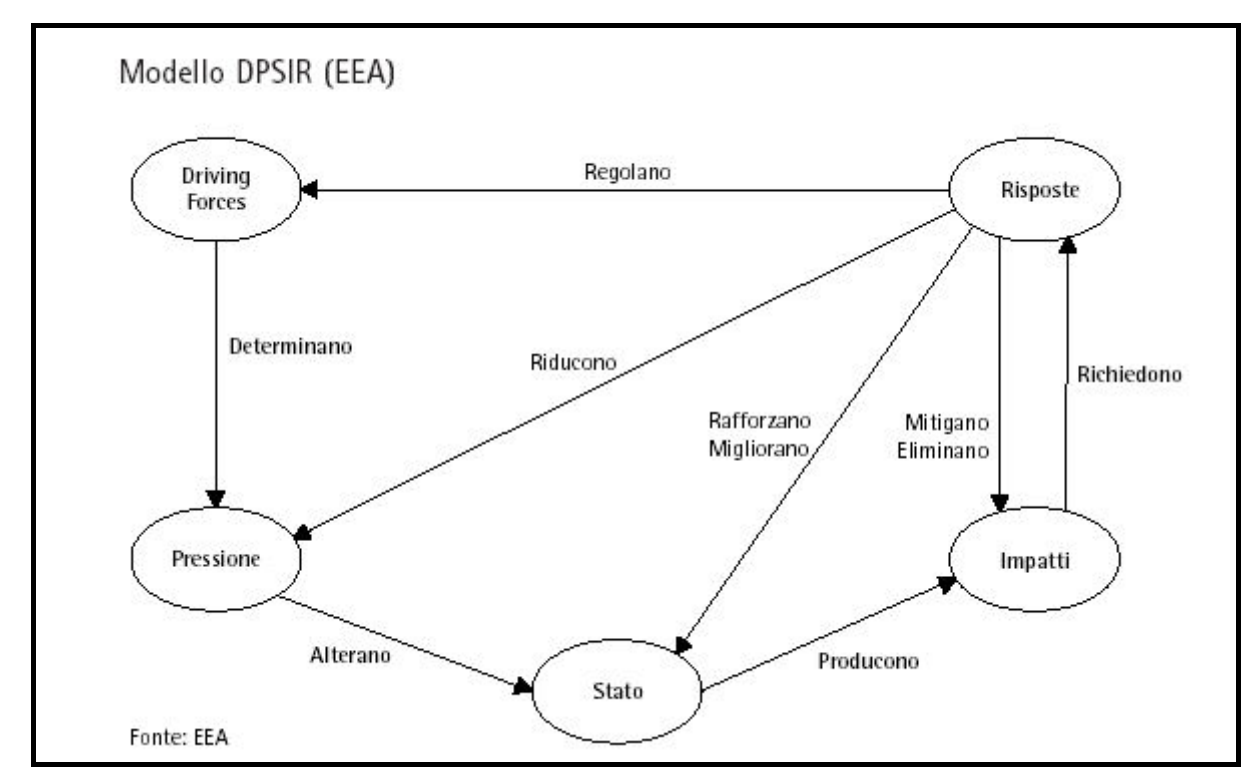

**Fig. 13. Schema del modello DPSIR.** 

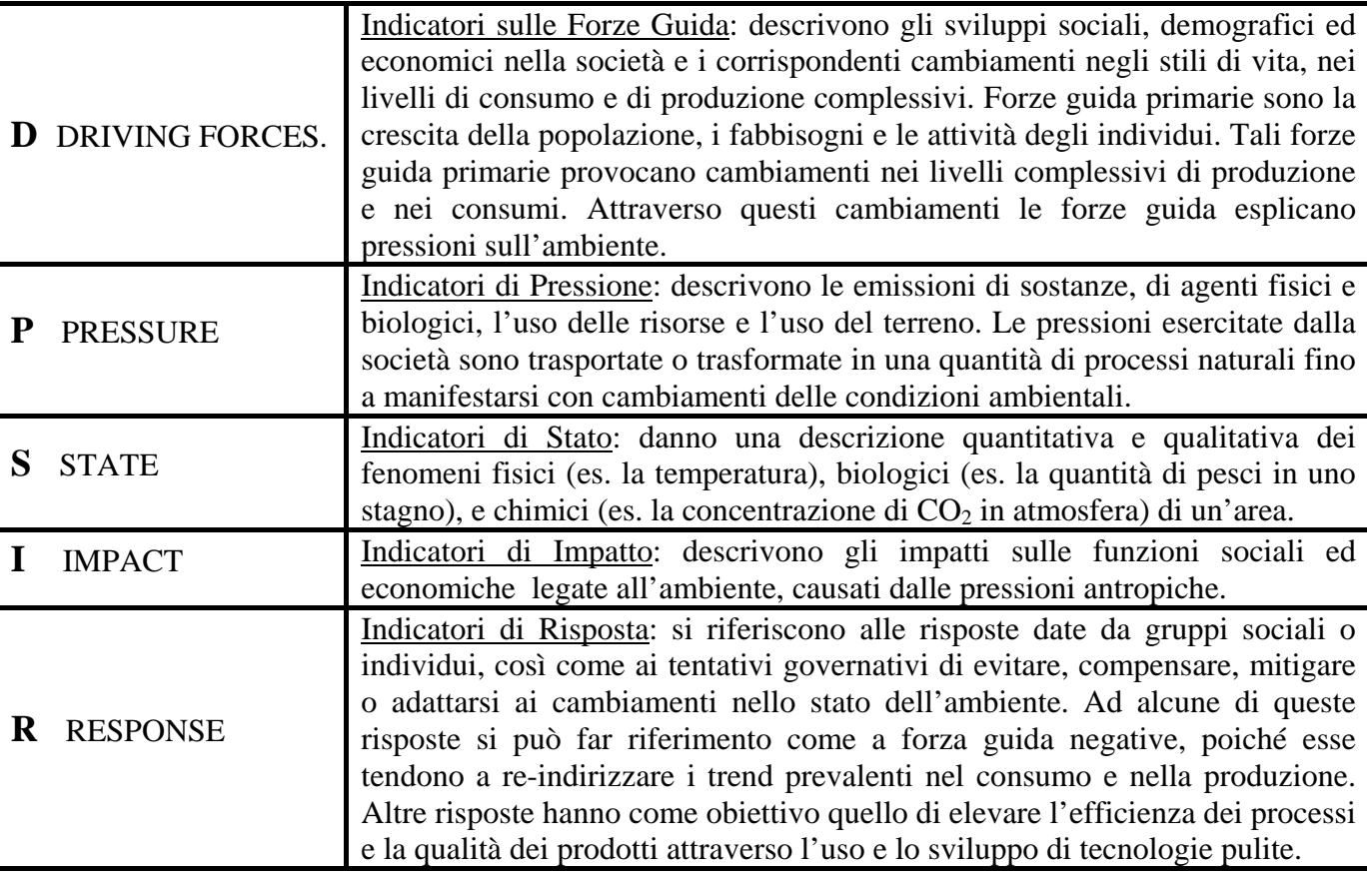

**Tabella 2. Il glossario del modello DPSIR.** 

Dopo l'adozione del modello, seguono, per ciascun indicatore, 5 fasi:

- 1) Attribuzione di un'area tematica
- 2) Attribuzione di una o più delle 5 categorie DPSIR
- 3) Attribuzione della relativa fonte e della data di prima proposta/applicazione
- 4) Assegnazione dell'unità di misura
- 5) Attribuzione del livello di significatività ed applicabilità secondo una scala numerica a tre livelli (bassa, media, elevata)

Nelle Figg. 14 e 15 sono riassunti i sessanta indicatori chiave e le loro proprietà.

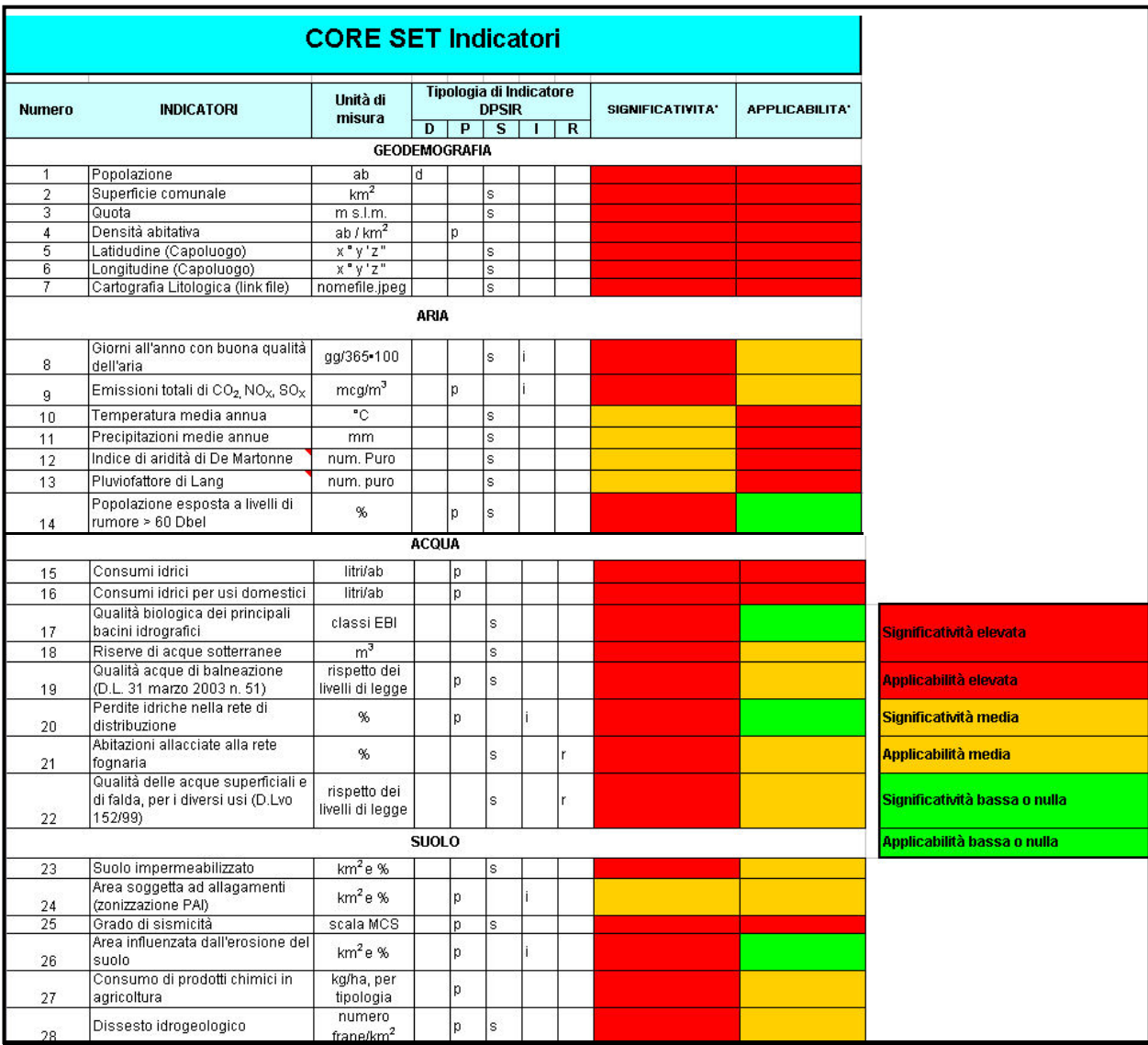

**Figura 14. Il core set di indicatori: aree Geodemografia, Aria, Acqua e Suolo.** 

|               |                                                                              | <b>CORE SET Indicatori</b>                |    |   |                                                         |   |             |                  |                       |                               |
|---------------|------------------------------------------------------------------------------|-------------------------------------------|----|---|---------------------------------------------------------|---|-------------|------------------|-----------------------|-------------------------------|
| <b>Numero</b> | <b>INDICATORI</b>                                                            | Unità di<br>misura                        | D  | P | Tipologia di Indicatore<br><b>DPSIR</b><br>$\mathbf{s}$ | т | $\mathbf R$ | SIGNIFICATIVITA* | <b>APPLICABILITA'</b> |                               |
|               |                                                                              | <b>NATURA E BIODIVERSITA'</b>             |    |   |                                                         |   |             |                  |                       |                               |
| 29            | Aree naturali protette                                                       | $km2 e$ %                                 |    |   | s                                                       |   |             |                  |                       |                               |
| 30            | Numero di incendi annuali                                                    | unità / anno                              |    | p |                                                         |   |             |                  |                       |                               |
| 31            | Superficie a verde urbano.                                                   | $m^2$ /ab ; %                             |    |   | s                                                       |   |             |                  |                       |                               |
| 32            | Specie floristiche in lista rossa                                            | unità                                     |    |   | s                                                       |   |             |                  |                       |                               |
| 33            | Specie faunistiche in lista rossa                                            | unità                                     |    |   | s                                                       |   |             |                  |                       |                               |
| 34            | Boschi e prati naturali                                                      | $km2 e$ %                                 |    |   | s                                                       |   |             |                  |                       |                               |
|               |                                                                              | RIFIUTI E SOSTANZE INQUINANTI             |    |   |                                                         |   |             |                  |                       |                               |
| 35            | Produzione di rifiuti urbani                                                 | kg/anno;<br>kg/anno/ab                    |    | þ |                                                         |   |             |                  |                       |                               |
| 36            | Produzione di rifiuti speciali                                               | kg/anno;<br>kg/anno/ab                    |    | þ |                                                         |   |             |                  |                       |                               |
| 37            | Raccolta differenziata di rifiuti                                            | %, tipologia                              |    |   | s                                                       |   |             |                  |                       |                               |
| 38            | Aree contaminate, discariche<br>abusive e dismesse                           | numero, %                                 |    | þ | s                                                       |   |             |                  |                       | Significatività elevata       |
|               |                                                                              | <b>ENERGIA E RADIAZIONI</b>               |    |   |                                                         |   |             |                  |                       | Applicabilità elevata         |
| 39            | Consumo di energia                                                           | KWh/ab/anno                               |    | þ |                                                         |   |             |                  |                       |                               |
| 40            | Consumi energetici per settore<br>di attività e per fonte                    | KWh/ab/anno                               |    | þ |                                                         |   |             |                  |                       | Significatività media         |
| 41            | Energia consumata prodotta da<br>risorse rinnovabili                         | %                                         |    | þ |                                                         |   | ۲           |                  |                       | Applicabilità media           |
| 42            | Radiazioni di fondo                                                          | millirem /<br>anno                        |    |   | s                                                       |   |             |                  |                       | Significatività bassa o nulla |
| 43            | Prestazione energetica degli<br>edifici comunali                             | Kwh/anno/mq                               |    |   | s                                                       |   |             |                  |                       | Applicabilità bassa o nulla   |
|               |                                                                              | DEMOGRAFIA ED ECONOMIA                    |    |   |                                                         |   |             |                  |                       |                               |
|               | Popolazione e tasso di crescita                                              |                                           |    |   |                                                         |   |             |                  |                       |                               |
| 44            | annuale                                                                      | unità; %                                  | d  |   |                                                         |   |             |                  |                       |                               |
| 45            | Disoccupazione                                                               | %                                         | d. | þ | s                                                       |   |             |                  |                       |                               |
| 46            | Passeggeri che utilizzano, treno,<br>autobus, auto                           | unità e % per<br>tipologia                |    | p | s                                                       |   |             |                  |                       |                               |
| 47            | Parco auto privato circolante<br>(tasso di motorizzazione)                   | %                                         |    | p |                                                         |   |             |                  |                       |                               |
| 48            | Flusso turistico                                                             | numero/anno                               |    | p | ls.                                                     |   |             |                  |                       |                               |
| 49            | Reddito medio pro capite                                                     | euro/anno                                 |    |   | s                                                       |   |             |                  |                       |                               |
| 50            | Aziende a rischio industriale<br>(DPR 175/88)                                | numero e<br>tipologia                     |    | p | s                                                       |   |             |                  |                       |                               |
| 51            | Superficie forestale                                                         | ha / ab; %<br>ha/ab; % e                  |    |   | s                                                       |   |             |                  |                       |                               |
| 52            | Superficie Agricola (S.A.)                                                   | %SA Utilizzata<br>capi - ha; per          |    | p | s                                                       |   |             |                  |                       |                               |
| 53            | Carico zootecnico                                                            | tipologia                                 |    | p | ls.                                                     |   |             |                  |                       |                               |
| 54            | Pescato                                                                      | t/ab                                      |    | р | ıs                                                      |   |             |                  |                       |                               |
| 55            | Cave e miniere                                                               | unità                                     |    | p | ls.                                                     |   |             |                  |                       |                               |
|               |                                                                              | CULTURA AMBIENTALE E SVILUPPO SOSTENIBILE |    |   |                                                         |   |             |                  |                       |                               |
| 56            | Sportelli e servizi informativi<br>ambientali<br>Iniziative di comunicazione | numero                                    |    |   | ls.                                                     |   | r           |                  |                       |                               |
| 57            | ambientale                                                                   | numero                                    |    |   |                                                         |   |             |                  |                       |                               |
| 58            | Corsi di formazione ambientale<br>Iniziative di educazione                   | numero                                    |    |   |                                                         |   |             |                  |                       |                               |
| 59            | ambientale<br>I piani ed i regolamenti del                                   | numero.                                   |    |   |                                                         |   | r           |                  |                       |                               |
| 60            | comune incentivano iniziative di                                             | si/no                                     |    |   |                                                         |   | r           |                  |                       |                               |

**Figura 15. Il core set di indicatori: aree Natura e biodiversità, Rifiuti, Demografia ed economia, Cultura ambientale.** 

L'ultima fase è quella d'inserimento degli indicatori nel database elettronico, suddivisi per area tematica. A questo punto si può dare inizio alla raccolta dei dati cercando nei vari Enti preposti, o misurandoli direttamente e/o indirettamente previa calcoli o elaborazioni. I valori reperiti sono inseriti nello stesso database degli indicatori, per formare l' **Ecocatasto**, illustrato nel paragrafo precedente.

La struttura finale dell'Ecocatasto si può definire una *Tabella a mosaico* (Fig. 16), formata da zone di diverso colore (uno per ogni area tematica), indipendenti una dall'altra, ma contigue e concorrenti nel dare una visione d'insieme chiara ed equilibrata. Proprio come in un mosaico, l'insieme, il tutto, è "maggiore" della somma dei singoli tasselli (in questo caso le aree tematiche).

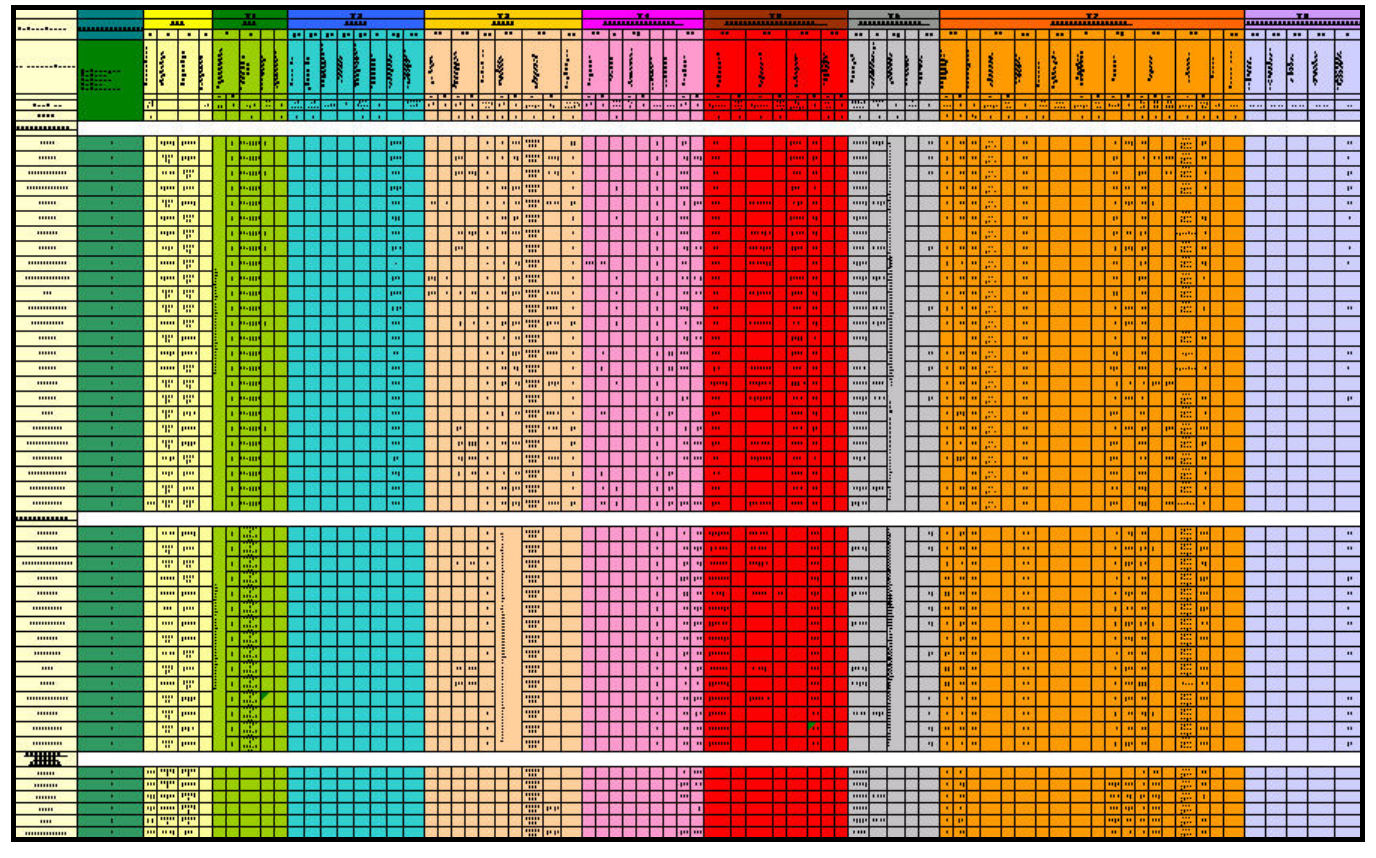

**Figura 16. L'ecocatasto, in una visione generale comprendente più comuni, forma una tabella a mosaico.** 

Creato l'Ecocatasto, esso sarà inserito in una banca dati digitale on-line. Le amministrazioni locali che lo desiderano, sfruttando Reti elettroniche esistenti (es. SINAnet) o dedicate, potranno instaurare una comunicazione biunivoca interattiva, sia per interrogare/consultare il database, sia per aggiornarlo, dando vita ad un efficace sistema informativo di tipo *dinamico* (Fig. 17).

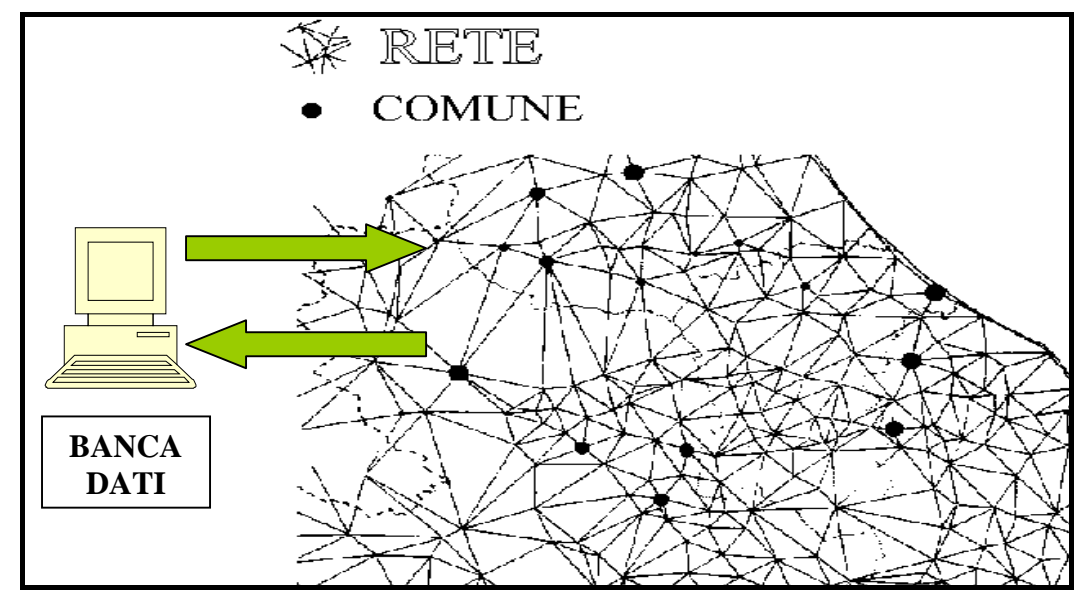

**Figura 17. Esempio d'interazione dinamica tra i comuni e la banca dati mediante una rete informatica.** 

## 2.2 L'ECOPIANO

#### *Descrizione*

L'ecocatasto tal quale, pur con le qualità positive descritte nel paragrafo 2.1, non è in grado da solo di "fotografare" la situazione in modo immediato ed intuitivo, essendo composto da un database di valori "grezzi", siano essi numeri, variabili booleane (si/no), o di altro tipo. Per far ciò si rende necessaria una *rappresentazione grafica* dei dati, cui si attribuisce il nome di **ecopiano**. Concettualmente, se l'ecocatasto contiene l'insieme dei valori degli indicatori ambientali, l'ecopiano ne è la materializzazione visibile in uno spazio geometrico di riferimento (Fig. 18).

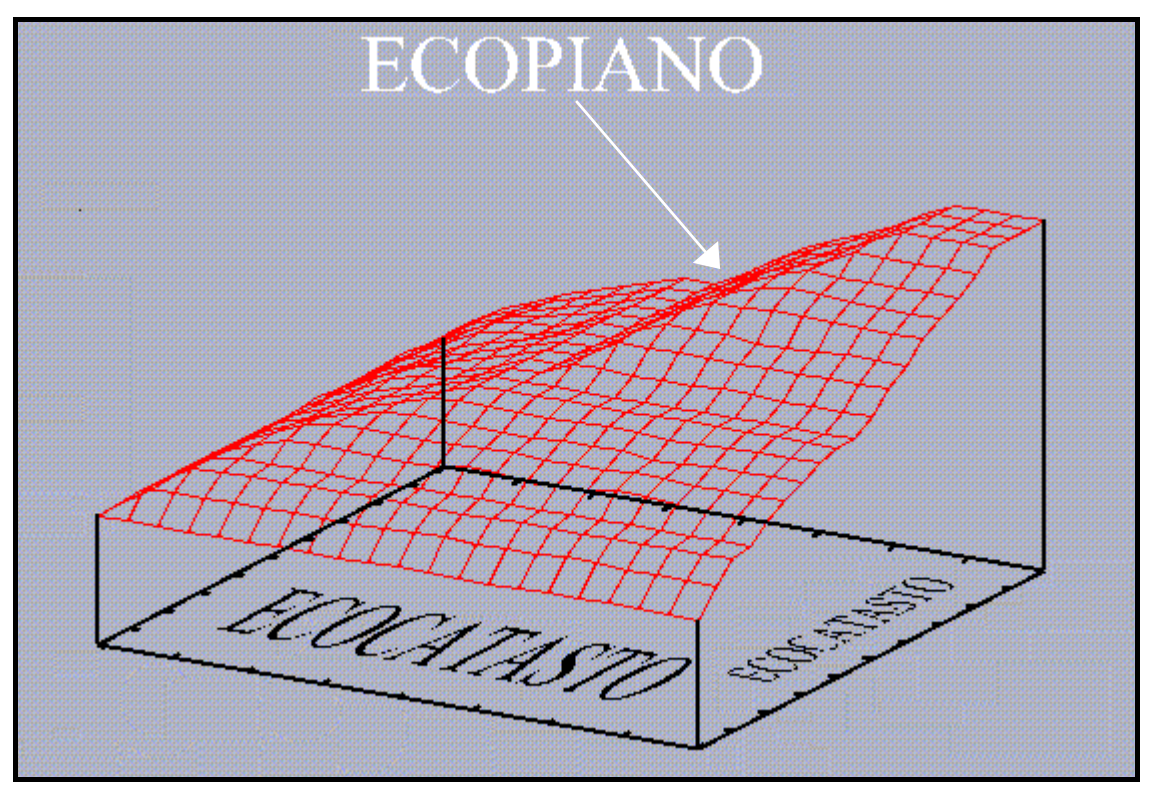

**Figura 18. Concetto di ecopiano.** 

Il reticolo rosso, formalmente, è una superficie tridimensionale *continua*, mentre l'ecopiano effettivo, come si vedrà nella sezione dedicata alla modellizzazione, non è realmente così. Il grafico è da intendersi come ausilio visivo per rendere più intuitivo il concetto di base.

#### *Modellizzazione dell'Ecopiano*

Qualsiasi rappresentazione grafica discende direttamente da un insieme di dati. L'ecopiano non fa eccezione e si riferisce ai valori degli indicatori ambientali registrati nell'ecocatasto. Come gli indicatori, anche la rappresentazione grafica di essi deve soddisfare determinati requisiti, ossia:

- $\checkmark$  Deve formare una corrispondenza biunivoca con i dati di partenza. In altre parole, per ogni dato, deve esistere *un solo* punto, o *un solo* elemento grafico distintivo, che lo rappresenti in uno spazio di riferimento.
- $\checkmark$  Deve essere chiara e leggibile, per non generare errori di lettura o di interpretazione.
- $\checkmark$  Deve essere coerente e proporzionale rispetto ai valori dei dati da rappresentare, ovvero occorre che rispetti una cosiddetta *scala* numerica.
- $\checkmark$  Deve essere confezionata in formato elettronico, facilmente fruibile e gestibile anche da utenti non esperti di computer e di analisi matematica, sì da presentarsi come uno strumento di lavoro "user friendly".
- $\checkmark$  Deve essere il più completa possibile, per non omettere caratteristiche potenzialmente importanti dei dati di partenza.
- $\checkmark$  Se possibile, dovrebbe essere formalizzabile attraverso una relazione funzionale matematica (ad esempio, una retta è una rappresentazione grafica di coppie di coordinate *x*, *y* legate tra loro da un'equazione di primo grado del tipo *y =* a*x +* b). Questo requisito non è rispettato quasi mai, poichè la realtà da modellizzare è spesso assai complessa e non segue semplici formule matematiche.

In base ai precedenti dettami, alle caratteristiche dei dati dell'ecocatasto ed agli strumenti informatici a disposizione, è stata fatta una preselezione tra diverse tipologie di rappresentazioni grafiche. Al momento, si ritiene come più adeguata quella che osserva il cosiddetto modello di *dispersione lineare* di punti. La dispersione lineare, senza entrare troppo nel dettaglio, ben rispecchia la distribuzione dei valori degli indicatori ambientali dell'ecocatasto, che sono *eterogenei* (hanno diverse unità di misura), a volte *incorrelati* (ad esempio la quantità di pescato non influisce minimamente sulle iniziative di cultura ambientale di un comune), ed hanno notevole *escursione* (differenza tra il minimo ed il massimo valore). La metodologia, a questo punto, prevedrebbe di porre nel modello di dispersione lineare e poi rappresentare tutti i sessanta indicatori ambientali nello stesso momento, ma ciò appare poco pratico sia operativamente, sia nella resa grafica finale, che produrrebbe un'immagine di grandi dimensioni e pertanto poco maneggevole. È invece più opportuno considerare di volta in volta gli indicatori appartenenti ad una stessa area tematica, e parzializzare la dispersione complessiva secondo le otto matrici ambientali. Le fasi successive sono:

- 1) Selezionare dal foglio elettronico i valori degli indicatori di una stessa area tematica
- 2) Scegliere l'opzione "Inserisci grafico" e riferirla agli indicatori selezionati
- 3) Configurare il grafico secondo le esigenze(per brevità in questa sede sono omessi alcuni dettagli)
- 4) Completare manualmente la rappresentazione, aggiungendo gli elementi grafici che non sono inseriti automaticamente ed "aggiustando" alcune imperfezioni, disallineamenti, etc.

In Fig. 19 è riportato, a titolo d'esempio, l'ecopiano concernente l'area tematica T1, con le descrizioni di tutti gli elementi grafici, mentre le Figg. 20÷23 mostrano l'ecopiano attinente le aree T2, T3, T4, T5, T6, T7 e T8.

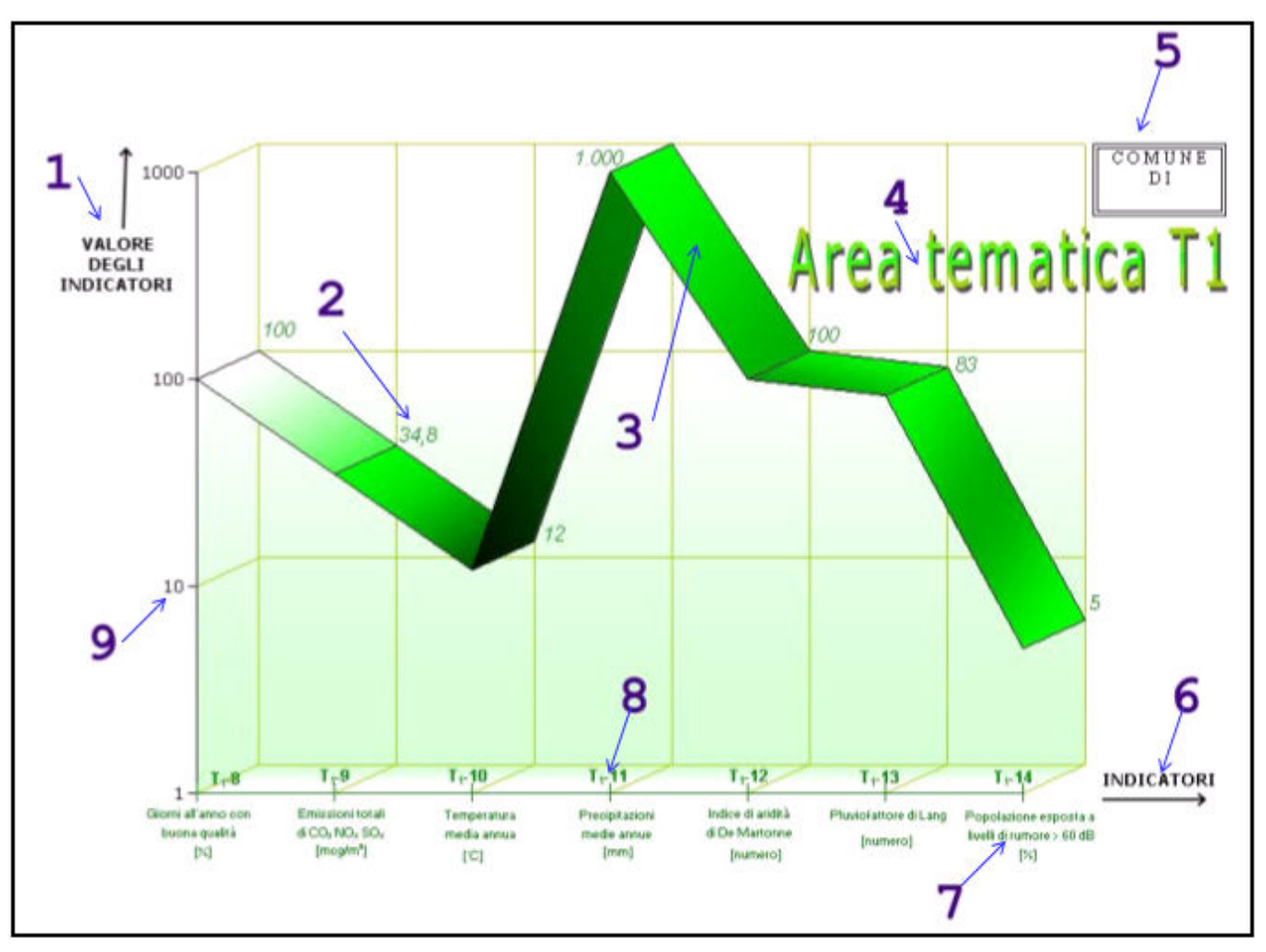

**Figura 19. Ecopiano: gli elementi grafici.** 

Procedendo in senso orario nella Fig. 19 si notano i seguenti elementi:

- 1) Valore degli indicatori: è la denominazione dell'asse delle *ordinate*, ossia l'asse dei valori numerici degli indicatori ambientali rappresentati.
- 2) Etichette dei valori degli indicatori: esprimono, tramite un numero, il valore rappresentato.
- 3) Diagramma: è l'ecopiano vero e proprio, ossia la visualizzazione grafica dei dati di partenza in uno spazio di riferimento.
- 4) Area Tematica: indica l'area tematica cui si riferisce l'ecopiano in esame.
- 5) Nome del comune: riporta il nome del comune cui è attinente l'ecopiano.
- 6) Indicatori: è la denominazione dell'asse delle *ascisse*, sul quale sono riportate, in ordine progressivo, le definizioni degli indicatori ambientali, complete di unità di misura.
- 7) Definizioni degli indicatori: identificano gli indicatori ambientali d'interesse, rappresentati graficamente dall'ecopiano.
- 8) Codice degli indicatori: contrassegna univocamente gli indicatori ambientali, tramite un codice alfanumerico del tipo  $T_x$ -y, dove  $T_x$  è l'area tematica  $(T_1, T_2, ..., T_8)$  e y è il numero progressivo dell'indicatore (1, 2, …., 60).
- 9) Scala logaritmica: è il tipo di scala adatto per rappresentare dati che manifestano una notevole escursione di valori (nel caso dell'esempio il minimo è pari ad 1 ed il massimo vale 1000), senza "appiattire" troppo l'andamento del diagramma. Nelle note che seguono si parlerà più approfonditamente delle implicazioni matematiche inerenti la scelta di questa scala.

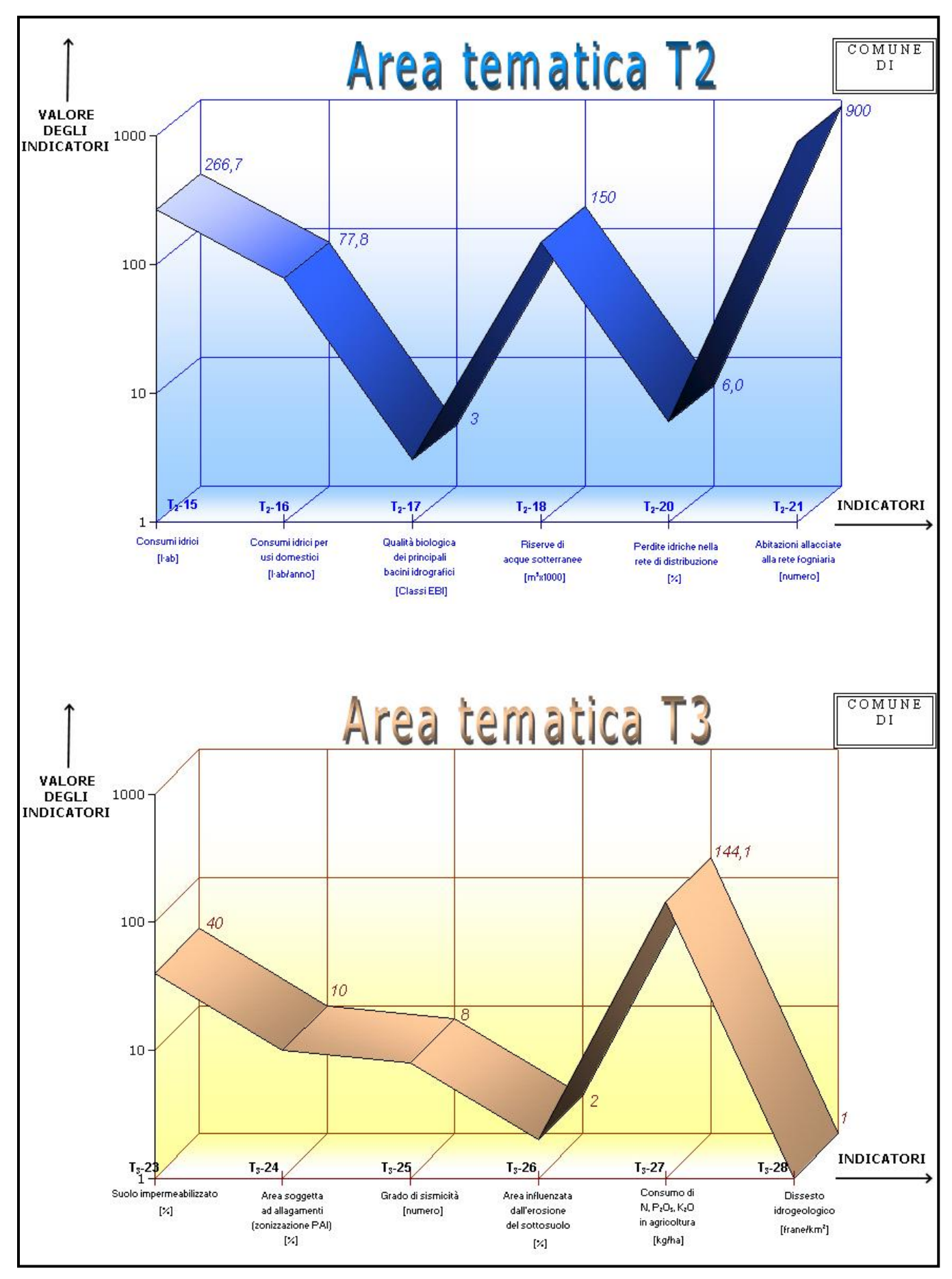

**Figura 20. Ecopiano: aree tematiche T2, T3.** 

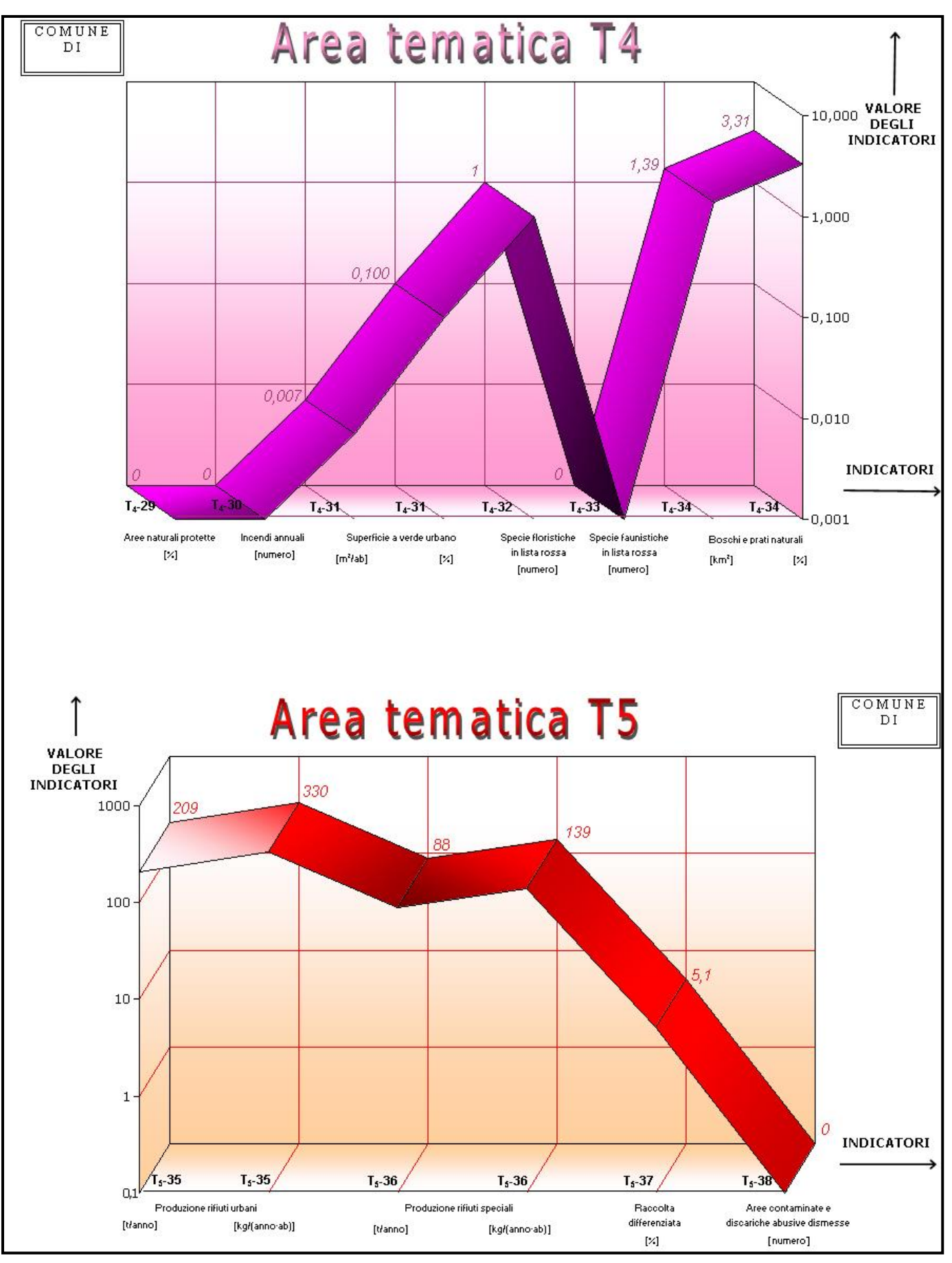

**Figura 21. Ecopiano: aree tematiche T4, T5.**

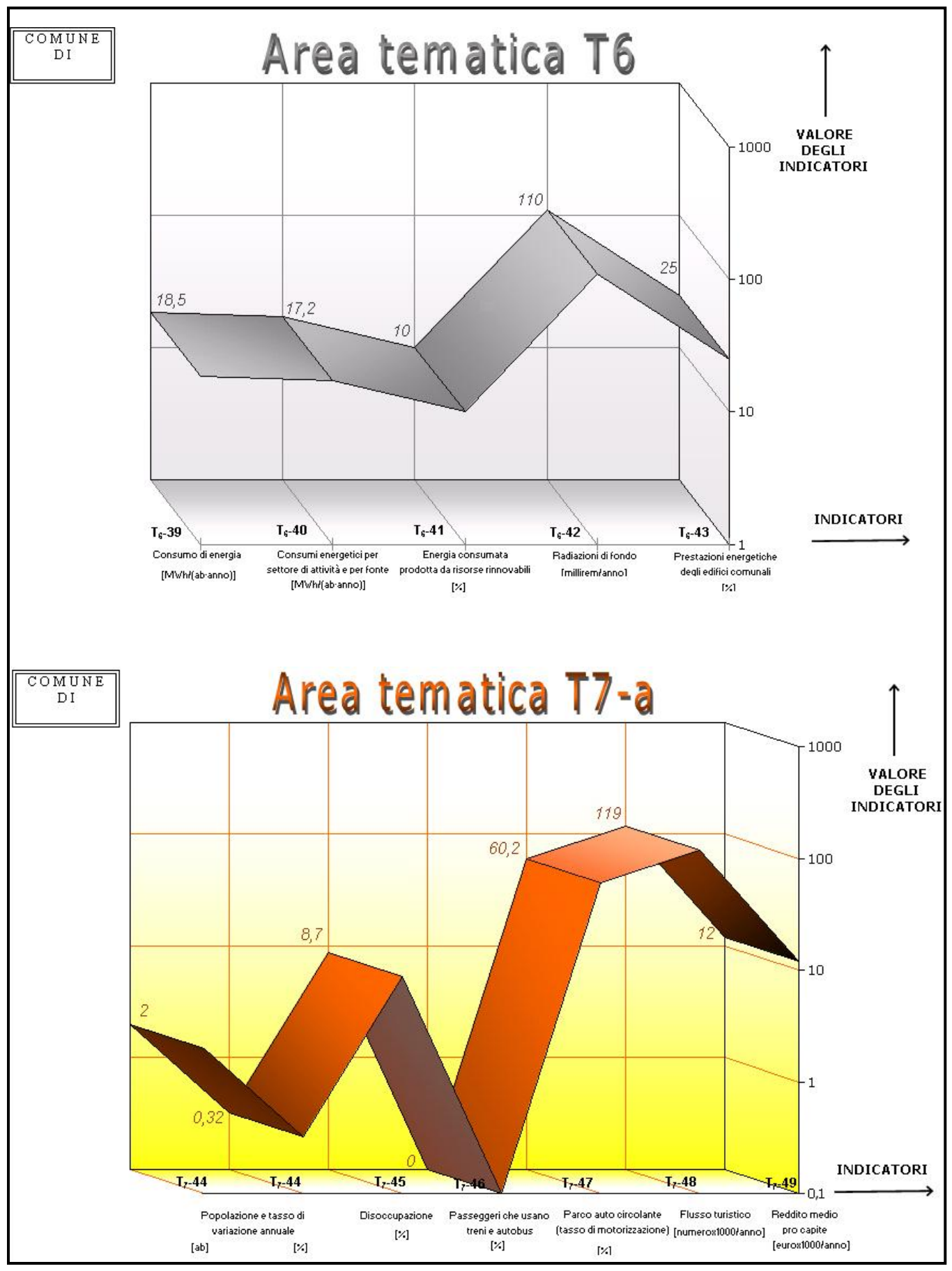

**Figura 22. Ecopiano: aree tematiche T6, T7-a.**

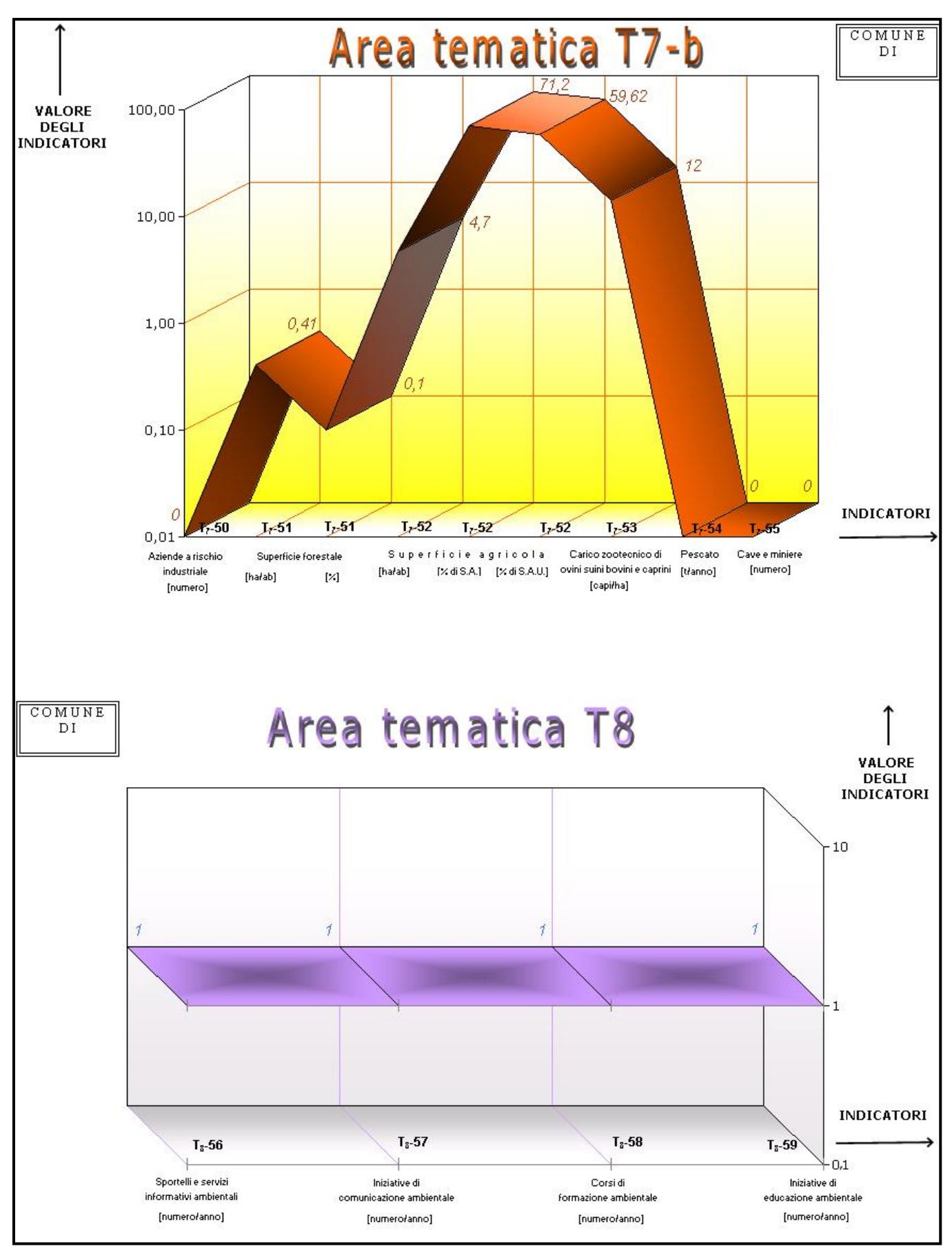

**Figura 23. Ecopiano: aree tematiche T7-b, T8.** 

#### − **La scala logaritmica**

Le Figg. 19 ÷ 23 inerenti l'ecopiano rientrano nel novero delle cosiddette *carte semilogaritmiche*. Peculiarità di simili carte è che l'unità di misura di uno dei due assi di riferimento è in scala *logaritmica*, mentre l'altra è in scala *decimale*. In Fig. 24 si capisce la differenza grafica tra le due scale: mentre la scala logaritmica (in verticale) "sale" più velocemente, quella decimale (in orizzontale) ha una progressione costante. In numeri, la scala logaritmica ad ogni *decade* aumenta di un fattore 10 (es. **100**-200-300-400-500-600-700-800-900-**1000**: **1000/100=10**), contro un aumento di dieci unità della scala decimale (es. **100**-101-102-103-104-105-106-107-108-109-**110**). In Fig. 25 si nota come l'andamento di uno stesso diagramma cambi secondo la scala adottata.

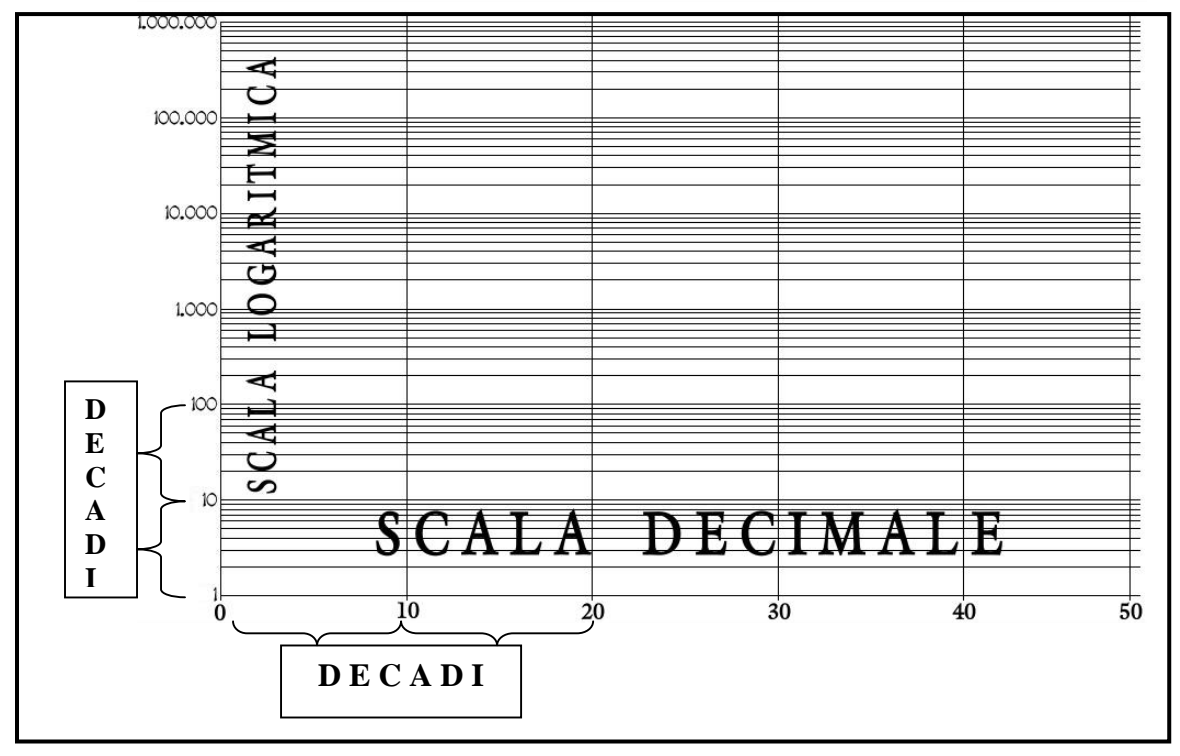

**Fig. 24. Carta semilogaritmica simile a quella adottata per l'ecopiano.** 

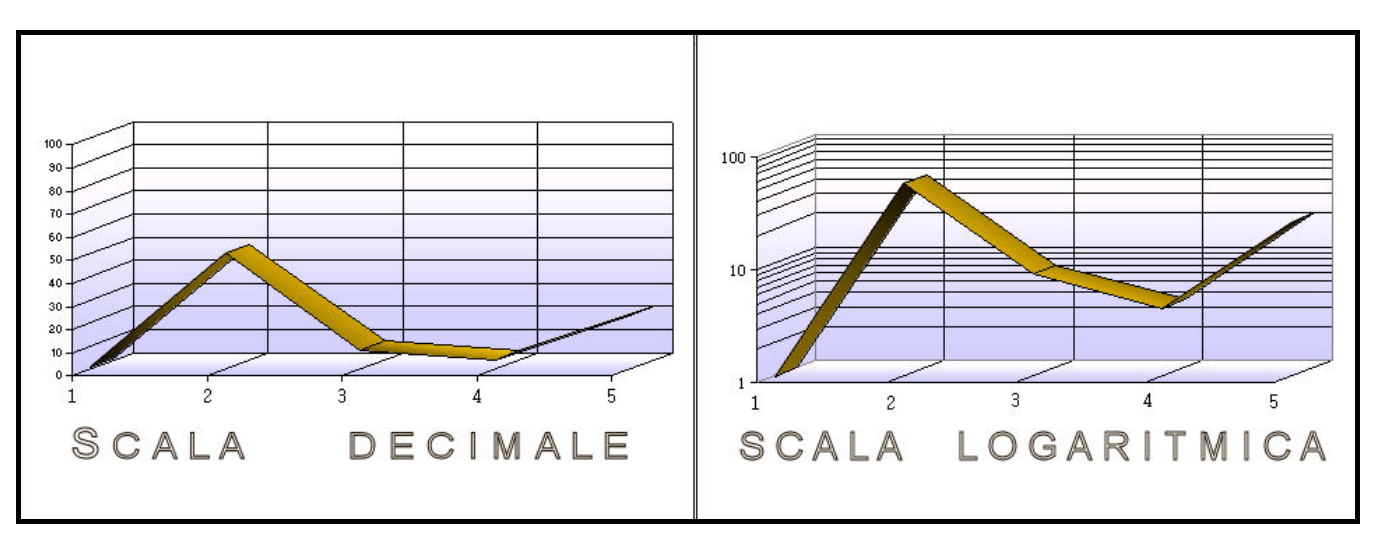

**Figura 25. Stesso diagramma rappresentato in scala decimale ed in scala logaritmica.** 

Formalmente, nella scala logaritmica al posto del valore del dato si mette il *logaritmo in base 10* del valore, indicato col simbolo *Log10*(valore) o semplicemente *Log*(valore). Senza inoltrarsi in eccessivi dettagli analitici, occorre però fare una precisazione importante: il logaritmo di un valore o di una funzione è definito solo se il valore o la funzione sono *positivi*. Nell'ecopiano può capitare che alcuni indicatori assumano dei valori nulli o addirittura negativi (ad esempio il *numero di incendi annuali*, indicatore  $T_4$ -30, può essere pari a zero, oppure la *popolazione*, indicatore  $T_7$ -44, può diminuire e quindi passare in campo negativo). Per non creare incoerenze o assurdi matematici, è opportuno fissare delle "convenzioni". In particolare, per i valori nulli, si procede alla seguente approssimazione: si prenda di nuovo come esempio l'indicatore  $T<sub>4</sub>$ -30 e valga esso zero nell'ecocatasto: "leggendo" la realtà, significa che in un anno non ci sono stati incendi nel territorio del comune in esame; dall'asse delle ordinate del primo grafico di Fig. 21 si evincerebbe tuttavia che gli incendi annui sono stati "0,001", ma di fatto ciò non ha un senso fisico, essendo l'unità di misura dell'indicatore espressa in numeri interi (unità), per cui considerare come nullo il valore dell'indicatore non costituisce errore operativo. Nell'asse delle ordinate va comunque riportato il decimale "0,001" e *non* lo zero, per rispettare le leggi della matematica. Quanto detto vale anche per gli altri indicatori in analoghe situazioni.

Per i numeri negativi è sufficiente *invertire il segno* e dichiarare sul grafico, o in altra ben visibile posizione l' "artificio" effettuato.

#### − **I fattori di conversione**

Occasionalmente si rende necessario applicare dei fattori di conversione ad alcune unità di misura dei dati presenti nell'ecocatasto. Questo succede quando gli indicatori di una stessa area tematica non sono ben proporzionati, ossia quando l'intervallo di valori è compreso tra un massimo ed un minimo estremamente lontani tra loro. Si consideri, ad esempio, l'area tematica T5, in Fig. 26.

|                                 |                                                                                    |                       |                |                                                | T <sub>5</sub>   |                            |           |                                         |            |
|---------------------------------|------------------------------------------------------------------------------------|-----------------------|----------------|------------------------------------------------|------------------|----------------------------|-----------|-----------------------------------------|------------|
| <b>Codice Indicatore</b>        | <b>CLASSIFICAZIONE PER ZONA</b>                                                    |                       |                | <b>RIFIUTI E SOSTANZE INQUINANTI</b>           |                  |                            |           |                                         |            |
|                                 |                                                                                    | $T5 - 35$             |                | $T_s - 36$                                     |                  | $T - 37$                   |           |                                         | $T_c - 38$ |
| <b>Denominazione Indicatore</b> | 1 = Montagna<br>$2 =$ Collina<br>$3 =$ Pianura<br>$4 = Costa$<br>5 = Piccole isole | Produzione di rifiuti | <b>Hue dan</b> | <b>Produzione di rifiuti</b><br><b>Special</b> |                  | ٠<br>RaccoRa differenziata | Į         | discariche abusue e<br>Aree sonaminate, | dismesse   |
|                                 |                                                                                    | $\bullet$             | <b>b</b>       | $\blacksquare$                                 | ٠                | ä                          | $\bullet$ | $\bullet$                               | ٠          |
| Unità di misura                 |                                                                                    | ka/anno.              | karannorab.    | kalanno.                                       | kgłannołab.      | Kal<br>tipologie           | ×         | numero i                                | ×          |
| <b>PROCENO</b>                  | $\overline{\mathbf{2}}$                                                            | 209 888               | 330,00         | 88.000                                         | 139,00           |                            | 5.1       |                                         |            |
|                                 |                                                                                    |                       |                |                                                |                  |                            |           |                                         |            |
|                                 | <b>FATTORE DI CONVERSIONE</b>                                                      | 0,001                 | ı              | 0,001                                          | ı                |                            | ı         |                                         |            |
| NUOVA UNITA' DI MISURA          | t/anno                                                                             | ka/anno/ab            | t/anno.        | kg/anno/ab                                     | Kal<br>tipologie | $\mathbb{Z}$               | numero    | $\rightarrow$                           |            |
| NUOVO VALORE                    | 209                                                                                | 330,00                | 88             | 139,00                                         |                  | 51                         |           |                                         |            |

**Figura 26. Esempio di conversione di unità di misura.** 

Inizialmente i valori relativi al comune di Proceno oscillano tra un minimo di 5,1 ed un massimo di 209.000, con un rapporto max/min pari a circa 41.000. Volendo rappresentare gli indicatori tal quali sulla carta semilogaritmica occorrerebbero 6 *decadi*, (dal numero 1 a 1.000.000). Grazie alle conversioni delle unità di misura da kg/anno a t/anno (1 kilogrammo = 0,001 tonnellate) il rapporto max/min è sceso a circa 64 e le decadi necessarie sono diventate solo 4. Effettivamente, scorrendo le Figg.  $19 \div 23$ , appare ottimale ai fini della leggibilità e dell'andamento dei grafici, un numero massimo di 3-4 decadi. In linea teorica è sempre possibile conseguire questo obiettivo, qualsiasi siano le unità di misura trattate, semplicemente scegliendo l'adeguato fattore di conversione.

#### − **I valori alternativi**

Può succedere per diversi motivi che non tutti i dati locali siano reperibili. In luogo di essi, per non lasciare dei "buchi" nel diagramma dell'ecopiano, si assumono come valori degli indicatori ambientali le *medie provinciali, regionali o nazionali*, in attesa di disporre di misure più puntuali. È auspicabile che questa metodologia alternativa non sia sistematica, in quanto ciò nocerebbe alla rappresentatività degli strumenti di gestione locale. D'altro canto, come detto nel Par. 2.1, la banca dati on line dell'ecocatasto è aggiornabile in tempo reale ed in qualsiasi momento. In prospettiva si può confidare in un'evoluzione di situazioni attualmente non positive, parallelamente alla diffusione nel territorio nazionale della notizia dell'esistenza del progetto Piccoli comuni.

#### − **Prospettive e futuri sviluppi**

L'ecopiano attuale non è quello definitivo, ma serve per gettare le basi su cui si svilupperanno altre idee ed ulteriori raffinamenti sia teorico-intellettuali, sia metodologici (Fig. 27). Sin qui l'attenzione è stata focalizzata soprattutto sulla divulgazione e sulla descrizione, pur senza tralasciare importanti aspetti tecnici e formali. Sono in fase di studio delle applicazioni fondate sull'uso della banca dati **GIS** (*Geographic Information Systems* o *Sistemi Informativi Geografici*), che è uno strumento informatico ormai collaudato e diffuso in tutta Italia, rispondente ai requisiti di rigorosità, interattività, capillarità territoriale e versatilità messi in evidenza nella presente trattazione.

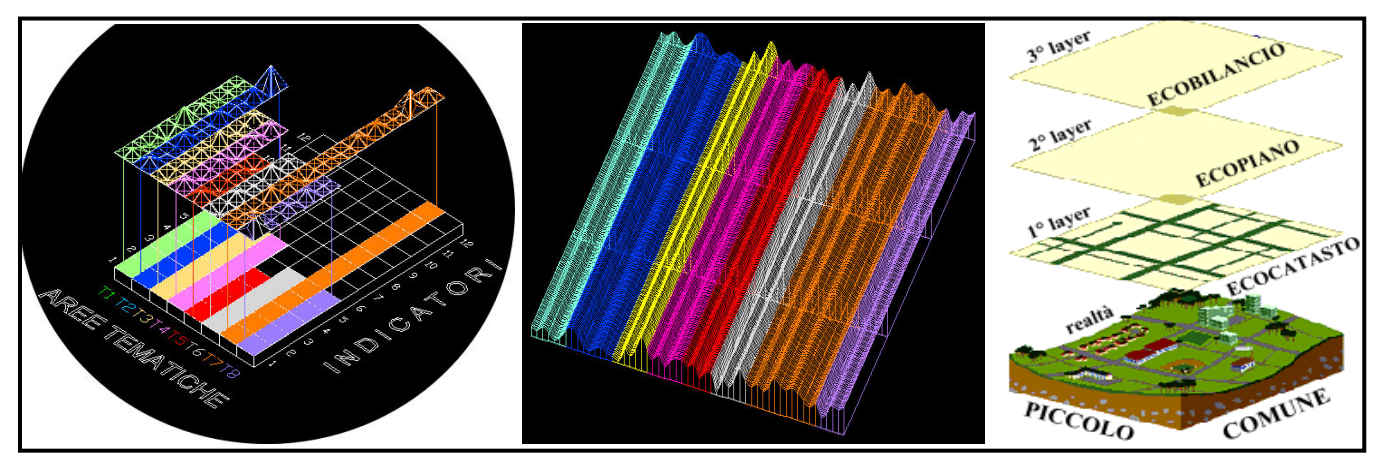

**Fig. 27. Idee e futuri sviluppi in fase di studio.** 

#### 2.3 L'ECOBILANCIO

Con l'applicazione degli strumenti Ecocatasto ed Ecopiano, l'amministrazione locale è in grado di conoscere la situazione del *proprio* comune, essendo in possesso di dati assoluti desunti dagli indicatori ambientali. Per evidenziare meglio i punti di forza e le criticità, però, occorre *confrontare* i dati assoluti con delle misure di riferimento, siano esse delle **medie provinciali, regionali** e/o **nazionali**, oppure dei **limiti di legge**, o semplicemente dati di **altri comuni**. Da tale esigenza è scaturita l'idea di introdurre l'Ecobilancio, ossia di rappresentare sullo stesso piano geometrico sia l'ecopiano concernente una delle otto aree tematiche, sia il diagramma della serie di dati di confronto e poi di valutarne le differenze e le concordanze. Per quanto riguarda la modellizzazione dell'ecobilancio, poiché essa ricalca fedelmente quella dell'ecopiano, tranne alcune piccole eccezioni dal punto di vista operativo, si rimanda il lettore alla trattazione teorica già svolta nel Par. 2.2.

In Fig. 28 si può vedere un esempio di ecobilancio, completo di tutte le caratteristiche.

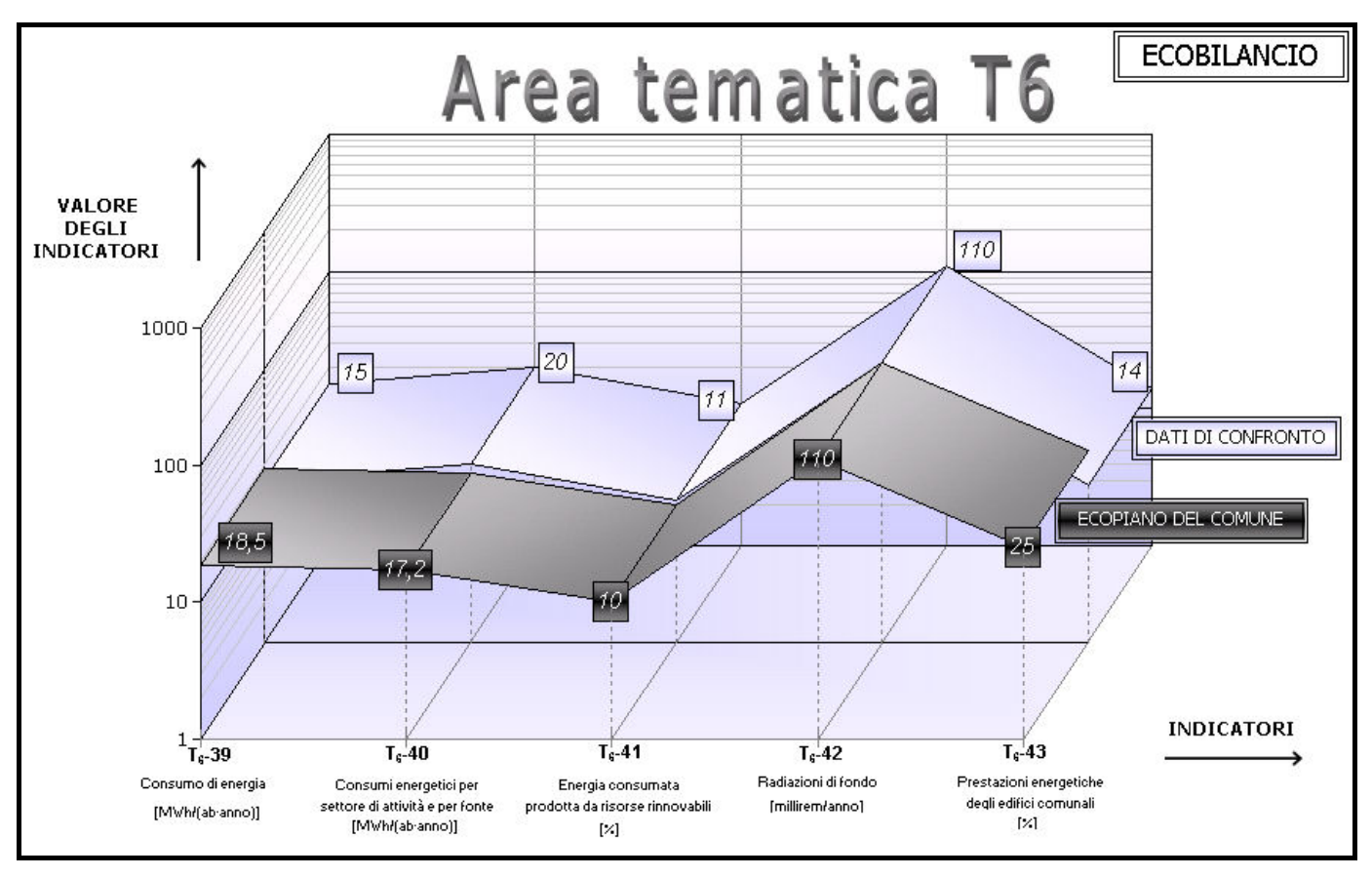

**Fig. 28. Esempio di ecobilancio riguardante l'area tematica T6.** 

Rinviando al Par. 2.2 la descrizione degli elementi grafici già noti, si rilevano due differenze rispetto all'ecopiano:

- 1) La presenza di una seconda serie di dati rappresentati, nominata DATI DI CONFRONTO. Tali dati possono essere:
	- 9 **medie provinciali, regionali o nazionali**.
	- 9 **valori stabiliti da leggi, convenzioni (anche internazionali) o esperti**
	- 9 **valori di indicatori ambientali concernenti un altro comune**
- 2) La tracciatura di una "griglia" supplementare sull'asse dei valori, per agevolare la precisione della lettura di confronto tra le due serie di dati.

Un'analisi corretta dell'ecobilancio permette al sindaco di "tastare il polso" del proprio comune e di valutarne lo stato di salute generale, ma anche di individuare delle criticità "acute" o localizzate che richiedono interventi di miglioramento. In questo modo è possibile indirizzare eventuali finanziamenti (ad esempio i Fondi Europei programmati per i prossimi anni) in modo preciso e consapevole. Inoltre è molto importante per ciascun comune sapere quali sono le sue potenzialità ambientali, economiche, ma soprattutto umane e culturali, troppo spesso trascurate o sottovalutate ad opera degli stessi abitanti, a favore di aspirazioni a seguire modelli di stile di vita cittadini non sempre realistici e/o forieri di vero benessere.

È doveroso precisare che l'ecobilancio è uno strumento messo a disposizione dell'amministrazione locale al fine di *coadiuvarla* nella gestione ambientale del comune e che dunque spettano al sindaco sia l'interpretazione finale dei risultati sia tutte le decisioni conseguenti.

## 3 L'IMPRONTA ECOLOGICA DI UN COMUNE

Si definisce **impronta ecologica di un comune** «*la misura totale dell'area produttiva richiesta per supportare la popolazione urbana»*. Detto in termini più comuni, l'impronta ecologica è una superficie virtuale di terreno, tanto più grande quanto maggiori sono le esigenze energetiche, economiche, infrastrutturali, etc della popolazione. Per il calcolo dell'impronta ecologica è stato messo a punto un modello fisico-matematico, raffinato nel corso degli anni da più esperti, a partire dagli esponenti dell'Istituto di Wuppertal. Il modello individua dei *fattori di conversione* adeguati in funzione delle dimensioni del centro abitato, delle caratteristiche produttive, dell'economia locale e di altri parametri *endogeni* (cioè interni al comuni) ed *esogeni* (esterni). Dopo i fattori, si considera il paniere dei cosiddetti *bisogni primari* (*basic needs*) della popolazione, che nel caso dei piccoli comuni comprende:

- $\triangleright$  alimenti
- $\triangleright$  prodotti e beni di consumo
- $\triangleright$  servizi e gestione rifiuti
- $\triangleright$  trasporti e vie di comunicazione

Ogni bisogno primario conta diverse componenti (beni). Moltiplicando le quantità di tutte le componenti per il corrispettivo fattore di conversione e sommando tutti i prodotti si ottiene l'impronta ecologica di un abitante, espressa in metri quadrati di superficie pro capite. Per avere l'impronta ecologica del comune basta moltiplicare l'impronta pro capite per il numero di abitanti. In Tabella 3 è riassunto l'intero procedimento.

|                      |                               | $\mathcal{Q}_i$ | $\bm{F}$ c                                 | $Ie_i=Q_i\cdot Fc$                                                                |
|----------------------|-------------------------------|-----------------|--------------------------------------------|-----------------------------------------------------------------------------------|
| <b>BENE</b>          | UNITA'<br>DI<br><b>MISURA</b> | Q=QUANTITA'     | <b>FATTORE</b><br>DI<br><b>CONVERSIONE</b> | <b>IMPRONTA</b><br><b>ECOLOGICA DI</b><br><b>CIASCUN BENE</b><br>$[m^2/abitante]$ |
|                      |                               | <b>ALIMENTI</b> |                                            |                                                                                   |
| Frutta e verdura     | kg                            | $\overline{0}$  | 55,7143                                    | 0,0000                                                                            |
| Pane                 | kg                            | $\theta$        | 235,7143                                   | 0,0000                                                                            |
| Pasta, riso, cereali | kg                            | $\theta$        | 210,0000                                   | 0,0000                                                                            |
| egumi                | $\mathbf{kg}$                 | $\theta$        | 685,7143                                   | 0,0000                                                                            |
| Latte, yogurt        | $\mathbf{kg}$                 | $\Omega$        | 1.470,00                                   | 0,0000                                                                            |

**Tabella 3. Calcolo dell'impronta ecologica di un comune (segue).** 

|                                                                                  | $\bm{F}$<br>$Q_i$                                        |                        | $Ie_i=Q_i\cdot Fc$   |                                                                                   |  |  |  |  |  |
|----------------------------------------------------------------------------------|----------------------------------------------------------|------------------------|----------------------|-----------------------------------------------------------------------------------|--|--|--|--|--|
| <b>BENE</b>                                                                      | UNITA'<br>Q=QUANTITA' CONVERSIONE<br>DI<br><b>MISURA</b> |                        | <b>FATTORE</b><br>DI | <b>IMPRONTA</b><br><b>ECOLOGICA DI</b><br><b>CIASCUN BENE</b><br>$[m^2/abitante]$ |  |  |  |  |  |
| <b>ALIMENTI</b>                                                                  |                                                          |                        |                      |                                                                                   |  |  |  |  |  |
| Burro, formaggi                                                                  | kg                                                       | $\overline{0}$         | 14.700,00            | 0,0000                                                                            |  |  |  |  |  |
| <b>Uova</b>                                                                      | numero                                                   | $\overline{0}$         | 42,8571              | 0,0000                                                                            |  |  |  |  |  |
| Carne (manzo)                                                                    | kg <sub>2</sub>                                          | $\overline{0}$         | 21.428,57            | 0,0000                                                                            |  |  |  |  |  |
| Carne (maiale)                                                                   | kg                                                       | $\overline{0}$         | 1.122,86             | 0,0000                                                                            |  |  |  |  |  |
| Pollame                                                                          | kg                                                       | $\overline{0}$         | 587,1429             | 0,0000                                                                            |  |  |  |  |  |
| Pesce                                                                            | $\mathbf{kg}$                                            | $\overline{0}$         | 21.428,57            | 0,0000                                                                            |  |  |  |  |  |
| Bevande, vino                                                                    | litri                                                    | $\overline{0}$         | 55,7143              | 0,0000                                                                            |  |  |  |  |  |
| Zucchero                                                                         | kg <sub>2</sub>                                          | $\boldsymbol{0}$       | 107,1429             | 0,0000                                                                            |  |  |  |  |  |
| Olio                                                                             | kg <sub>2</sub>                                          | $\overline{0}$         | 522,8571             | 0,0000                                                                            |  |  |  |  |  |
| Caffé, té                                                                        | litri                                                    | $\overline{0}$         | 908,5714             | 0,0000                                                                            |  |  |  |  |  |
| <b>TOTALE IeA ALIMENTI</b>                                                       |                                                          | $I_{e_A}$<br>$=$ SOMMA |                      |                                                                                   |  |  |  |  |  |
| <b>TRASPORTI E ABITAZIONE</b>                                                    |                                                          |                        |                      |                                                                                   |  |  |  |  |  |
| Acqua                                                                            | m <sup>3</sup>                                           | $\boldsymbol{0}$       | 51,4286              | 0,0000                                                                            |  |  |  |  |  |
| Elettricità                                                                      | kwh                                                      | $\overline{0}$         | 55,7143              | 0,0000                                                                            |  |  |  |  |  |
| Autobus/treno                                                                    | Km/<br>persona                                           | $\boldsymbol{0}$       | 4,3714               | 0,0000                                                                            |  |  |  |  |  |
| Macchina/taxi                                                                    | km                                                       | $\overline{0}$         | 21,4286              | 0,0000                                                                            |  |  |  |  |  |
| <b>TOTALE <math>Ie_T</math> TRASPORTI E ABITAZIONE</b><br>$I_{e_T}$<br>$=$ SOMMA |                                                          |                        |                      |                                                                                   |  |  |  |  |  |

**Tabella 3. Calcolo dell'impronta ecologica di un comune (segue).** 

ľ

|                                                                                                    |                                  | $Q_i$            | $\bm{F}$                                   | $Ie_i=Q_i\cdot Fc$                                                                |  |  |  |  |
|----------------------------------------------------------------------------------------------------|----------------------------------|------------------|--------------------------------------------|-----------------------------------------------------------------------------------|--|--|--|--|
| <b>BENE</b>                                                                                                    | UNITA'<br>DI<br><b>MISURA</b>    | <b>QUANTITA'</b> | <b>FATTORE</b><br>DI<br><b>CONVERSIONE</b> | <b>IMPRONTA</b><br><b>ECOLOGICA DI</b><br><b>CIASCUN BENE</b><br>$[m^2/abitante]$ |  |  |  |  |
| <b>PRODOTTI E BENI DI CONSUMO</b>                                                                                                    |                                  |                  |                                            |                                                                                   |  |  |  |  |
| Carta                                                                                                    | kg                               | $\overline{0}$   | 300,0000                                   | 0,0000                                                                            |  |  |  |  |
| Plastica                                                                                                    | kg                               | $\theta$         | 300,0000                                   | 0,0000                                                                            |  |  |  |  |
| Vetro                                                                                                    | kg                               | $\overline{0}$   | 77,1429                                    | 0,0000                                                                            |  |  |  |  |
| Prod. pulizia                                                                                                    | kg                               | $\overline{0}$   | 235,7143                                   | 0,0000                                                                            |  |  |  |  |
| <b>TOTALE le<sub>pr</sub> prodotti e beni di consumo</b>                                                                                  | $I_{e_{PR}}$<br>$=$ SOMMA        |                  |                                            |                                                                                   |  |  |  |  |
| <b>SERVIZI E RIFIUTI</b>                                                                                                    |                                  |                  |                                            |                                                                                   |  |  |  |  |
| Divertimento                                                                                                    | euro                             | $\overline{0}$   | 0,0000089                                  | 0,0000                                                                            |  |  |  |  |
| Rifiuti alimentari                                                                                                    | kg                               | $\overline{0}$   | 128,5714                                   | 0,0000                                                                            |  |  |  |  |
| Carta                                                                                                    | $\mathbf{kg}$                    | $\overline{0}$   | 300,0000                                   | 0,0000                                                                            |  |  |  |  |
| Vetro                                                                                                    | kg                               | $\overline{0}$   | 77,1429                                    | 0,0000                                                                            |  |  |  |  |
| Plastica                                                                                                    | kg                               | $\Omega$         | 300,0000                                   | 0,0000                                                                            |  |  |  |  |
| Telefono                                                                                                    | euro                             | $\theta$         | 0,0000044                                  | 0,0000                                                                            |  |  |  |  |
| <b>TOTALE <math>I_{e_S}</math> SERVIZI E RIFIUTI</b>                                                                                      | $I_{\mathcal{C}_S}$<br>$=$ SOMMA |                  |                                            |                                                                                   |  |  |  |  |
| IMPRONTA ECOLOGICA PRO CAPITE $I_{e=I_{e_{A}+I_{e_{T}+I_{e_{R}+I_{e_{S}}}=\sum (F_{c} \cdot Q_{i})}$                                      |                                  |                  |                                            |                                                                                   |  |  |  |  |
| $I_{e}I_{e}.T = \left[\sum(F_c \cdot Q_i)\right]\cdot T$<br>IMPRONTA ECOLOGICA DEL COMUNE<br>Essendo $T$ il numero di abitanti del comune |                                  |                  |                                            |                                                                                   |  |  |  |  |

**Tabella 3. Calcolo dell'impronta ecologica di un comune.** 

٦

Il valore dell'impronta ecologica esprime l'intensità della pressione che il centro abitato esercita sull'ambiente. Per una metropoli, o anche per una città di medie dimensioni spesso sono richieste delle superfici di terreno ben maggiori della superficie comunale; l' incremento può essere causato dalla concentrazione di abitanti, specialmente nelle inurbazioni a sviluppo verticale, oppure da uno sviluppo industriale intensivo: in entrambi i casi c'è una domanda di bisogni primari da soddisfare *importando*  risorse – che si convertono poi in territorio virtuale - da zone esterne alla città (a volte anche molto lontane). Al modello dell'impronta ecologica che permette di ricavare estensivamente i bisogni, ovvero la *richiesta* di territorio equivalente produttivo, si aggrega il modello della **biopotenzialità del comune** che, di contro, valuta la *capacità portante* del comune, sempre espressa in superficie equivalente di territorio. Quest'ultimo modello tiene conto delle risorse a disposizione del comune, siano esse naturali, economiche, umane, e comunque di tutte le capacità produttive. Grazie a tali elementi, con diverse metodologie numeriche, si calcola una superficie di territorio *portante*, ossia quel territorio equivalente che il comune possiede per supportare le proprie esigenze.

Analizzando il **bilancio** tra l'impronta ecologica e la capacità portante del comune, possono esserci tre risposte:

I. L'impronta ecologica eguaglia la capacità portante.

 Il comune è in condizioni di *sviluppo sostenibile*, ma, soprattutto, è *autosufficiente*. Questo status dovrebbe essere l'obiettivo da raggiungere, in un'ottica di *self-reliance* (letteralmente, "contare su sé stessi") che lascia all'amministrazione maggiore autonomia di scelta in funzione delle reali esigenze dei cittadini e della valorizzazione delle qualità locali. Gli sprechi sono ridotti ed il consumo di risorse genera un miglioramento tangibile dello stile di vita della popolazione.

II. L'impronta ecologica supera la capacità portante.

Lo sviluppo locale *non è sostenibile*, in quanto la pressione esercitata sull'ambiente è incompatibile con la risposta che esso può dare. Si trovano in questa condizione quasi tutte le grandi città, specialmente dei Paesi industrializzati e di quelli in via di sviluppo. Lo stile di vita della popolazione non può essere mantenuto in un periodo a lungo termine poiché si basa su un consumo eccessivo di risorse. Così facendo, si nega alle generazioni future il diritto di avere pari opportunità di accesso alle risorse rispetto alle generazioni che li hanno preceduti. Per porre rimedio occorre programmare una serie di interventi politici, sociali, culturali atti a riportare in equilibrio il bilancio, sia riducendo gli sprechi e le richieste ingiustificate di risorse, sia favorendo il ripristino o l'aumento di quest'ultime.

III. L'impronta ecologica è inferiore alla capacità portante.

Lo sviluppo locale è *intensificabile*. È una situazione tipica di molti piccoli centri abitati, spesso circondati da estese superfici territoriali impiegate al di sotto delle effettive potenzialità. Non è comunque obbligatorio sfruttare a tutti i costi le risorse a propria disposizione, in quanto esse possono costituire un'utilissima "riserva" per il futuro, o possono entrare a far parte di un sistema di scambi economici con altri comuni. Per le zone cosiddette "depresse" occorre incentivare lo sviluppo, ad esempio sfruttando fondi stanziati da apposite normative e/o aumentando le potenzialità delle risorse umane.

Dei tre strumenti di gestione ambientale illustrati nel Cap. 2, l'ecocatasto e l'ecopiano, tramite elaborazioni ed analisi in via di studio, serviranno per il calcolo dell'impronta ecologica del comune e della capacità portante, mentre l'ecobilancio darà le indicazioni testè descritte sullo sviluppo locale.

# *BIBLIOGRAFIA*